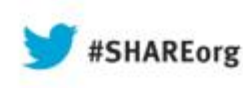

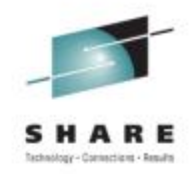

## **z/OS V2R1 CS: Shared Memory Communications - RDMA (SMC-R), Part 2**

David Herr – dherr@us.ibm.com IBM Raleigh, NC

Tuesday, August 13<sup>th</sup>, 11:00am **Session: 13628** 

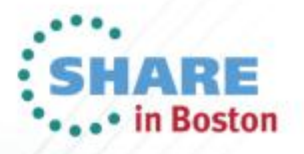

#### **Trademarks**

**The following are trademarks of the International Business Machines Corporation in the United States and/or other countries.**

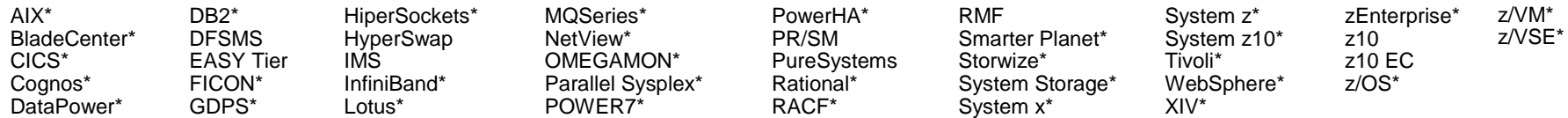

\* Registered trademarks of IBM Corporation

#### **The following are trademarks or registered trademarks of other companies.**

Adobe. the Adobe logo, PostScript, and the PostScript logo are either registered trademarks or trademarks of Adobe Systems Incorporated in the United States, and/or other countries.

Cell Broadband Engine is a trademark of Sony Computer Entertainment, Inc. in the United States, other countries, or both and is used under license therefrom.

Intel, Intel logo, Intel Inside, Intel Inside logo, Intel Centrino, Intel Centrino logo, Celeron, Intel Xeon, Intel SpeedStep, Itanium, and Pentium are trademarks or registered trademarks of Intel Corporation or its subsidiaries in the United States and other countries.

IT Infrastructure Library is a registered trademark of the Central Computer and Telecommunications Agency which is now part of the Office of Government Commerce.

ITIL is a registered trademark, and a registered community trademark of the Office of Government Commerce, and is registered in the U.S. Patent and Trademark Office.

Java and all Java based trademarks and logos are trademarks or registered trademarks of Oracle and/or its affiliates.

Linear Tape-Open, LTO, the LTO Logo, Ultrium, and the Ultrium logo are trademarks of HP, IBM Corp. and Quantum in the U.S. and

Linux is a registered trademark of Linus Torvalds in the United States, other countries, or both.

Microsoft, Windows, Windows NT, and the Windows logo are trademarks of Microsoft Corporation in the United States, other countries, or both.

OpenStack is a trademark of OpenStack LLC. The OpenStack trademark policy is available on the OpenStack website.

TEALEAF is a registered trademark of Tealeaf, an IBM Company.

Windows Server and the Windows logo are trademarks of the Microsoft group of countries.

Worklight is a trademark or registered trademark of Worklight, an IBM Company.

UNIX is a registered trademark of The Open Group in the United States and other countries.

\* Other product and service names might be trademarks of IBM or other companies.

#### **Notes**:

Performance is in Internal Throughput Rate (ITR) ratio based on measurements and projections using standard IBM benchmarks in a controlled environment. The actual throughput that any user will experience will vary depending upon considerations such as the amount of multiprogramming in the user's job stream, the I/O configuration, the storage configuration, and the workload processed. Therefore, no assurance can be given that an individual user will achieve throughput improvements equivalent to the performance ratios stated here.

IBM hardware products are manufactured from new parts, or new and serviceable used parts. Regardless, our warranty terms apply.

All customer examples cited or described in this presentation are presented as illustrations of the manner in which some customers have used IBM products and the results they may have achieved. Actual environmental costs and performance characteristics will vary depending on individual customer configurations and conditions.

This publication was produced in the United States. IBM may not offer the products, services or features discussed in this document in other countries, and the information may be subject to change without notice. Consult your local IBM business contact for information on the product or services available in your area.

All statements regarding IBM's future direction and intent are subject to change or withdrawal without notice, and represent goals and objectives only.

Information about non-IBM products is obtained from the manufacturers of those products or their published announcements. IBM has not tested those products and cannot confirm the performance, compatibility, or any other claims related to non-IBM products. Questions on the capabilities of non-IBM products should be addressed to the suppliers of those products.

Prices subject to change without notice. Contact your IBM representative or Business Partner for the most current pricing in your geography.

This information provides only general descriptions of the types and portions of workloads that are eligible for execution on Specialty Engines (e.g, zIIPs, zAAPs, and IFLs) ("SEs"). IBM authorizes customers to use IBM SE only to execute the processing of Eligible Workloads of specific Programs expressly authorized by IBM as specified in the "Authorized Use Table for IBM Machines" provided at

Processors because customers are authorized to use SEs only to process certain types and/or amounts of workloads as specified by IBM in the AUT.<br>Page 2 **Page 2013 SHARE and IBM Corporation** www.ibm.com/systems/support/machine\_warranties/machine\_code/aut.html ("AUT"). No other workload processing is authorized for execution on an SE. IBM offers SE at a lower price than General Processors/Central

#### **Agenda**

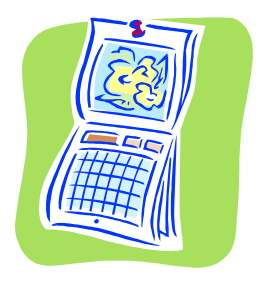

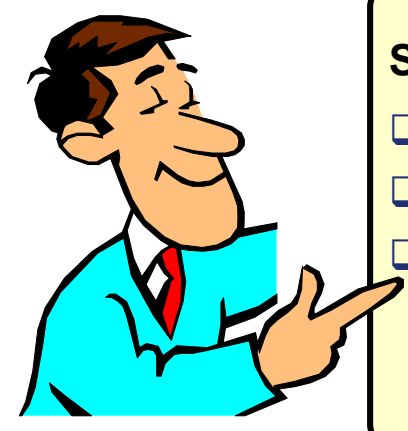

**Shared Memory Communications – RDMA (SMC-R), Part 2**

- **SMC-R Configuration and Monitoring**
- **SMC-R Diagnosis**

 **Appendix - SMC-R Network Management Interface and SMF enhancements**

*13627: z/OS V2R1 CS: Shared Memory Communications - RDMA (SMC-R), Part 1 Tuesday, August 13, 2013: 9:30 AM-10:30 PM Room 206 (Hynes Convention Center) Speakers: Gus Kassimis (IBM Corporation) and Dave Herr (IBM Corporation)*

*For answers to frequently asked questions on SMC-R and RoCE please see: http://www-03.ibm.com/support/techdocs/atsmastr.nsf/WebIndex/FQ131485*

*Disclaimer: All statements regarding IBM future direction or intent, including current product plans, are subject to change or withdrawal without notice and represent goals and objectives only. All information is provided for informational purposes only, on an "as is" basis, without warranty of any kind.*

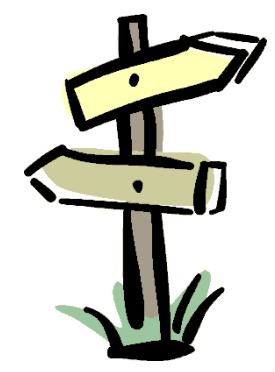

#### **SMC-R Configuration and Monitoring**

## **SMC-R Configuration and Monitoring**

- **≻System requirements**
- **≻TCP/IP Profile changes**
- Netstat report and TCP/IP display changes
- VTAM command changes
- SMF enhancements

#### **SMC-R System Requirements**

 $\triangleright$  Before using SMC-R, you must take these actions:

- Configure these values using Hardware Configuration Definition (HCD):
	- $\triangleright$  PCIe function ID (PFID)
		- Configure two PFIDs per physical network for redundancy
	- Physical network ID (PNet ID) for OSA and RNIC interfaces
		- **NOTE: PNet IDs are required for SMC-R enabled OSD devices and RoCE adapters**
- $\triangleright$  Configure Ethernet switches appropriately
	- Optionally define VLAN ID values to be used
	- $\triangleright$  Enable "flow control" capability

## **SMC-R HCD Configuration**

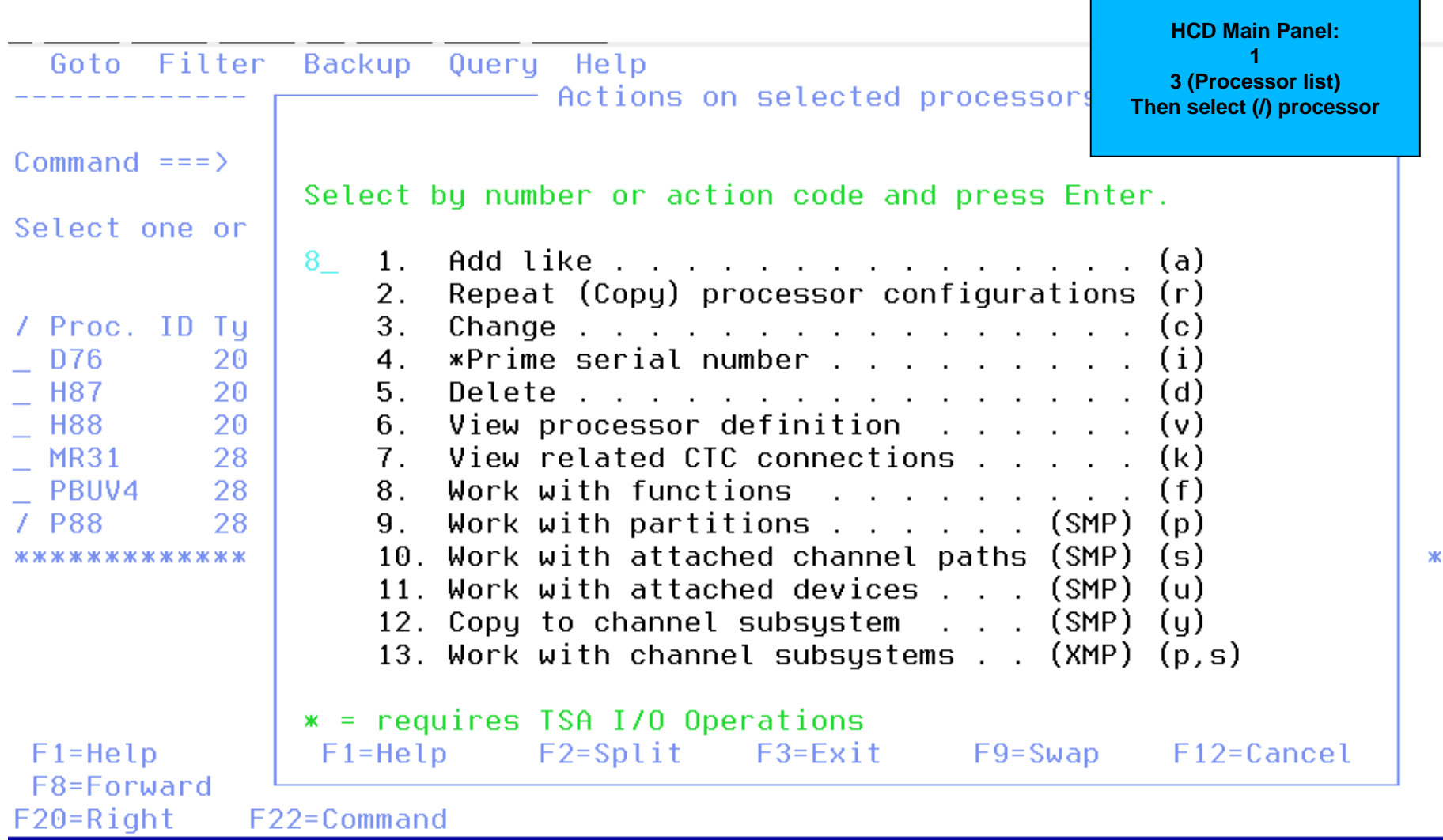

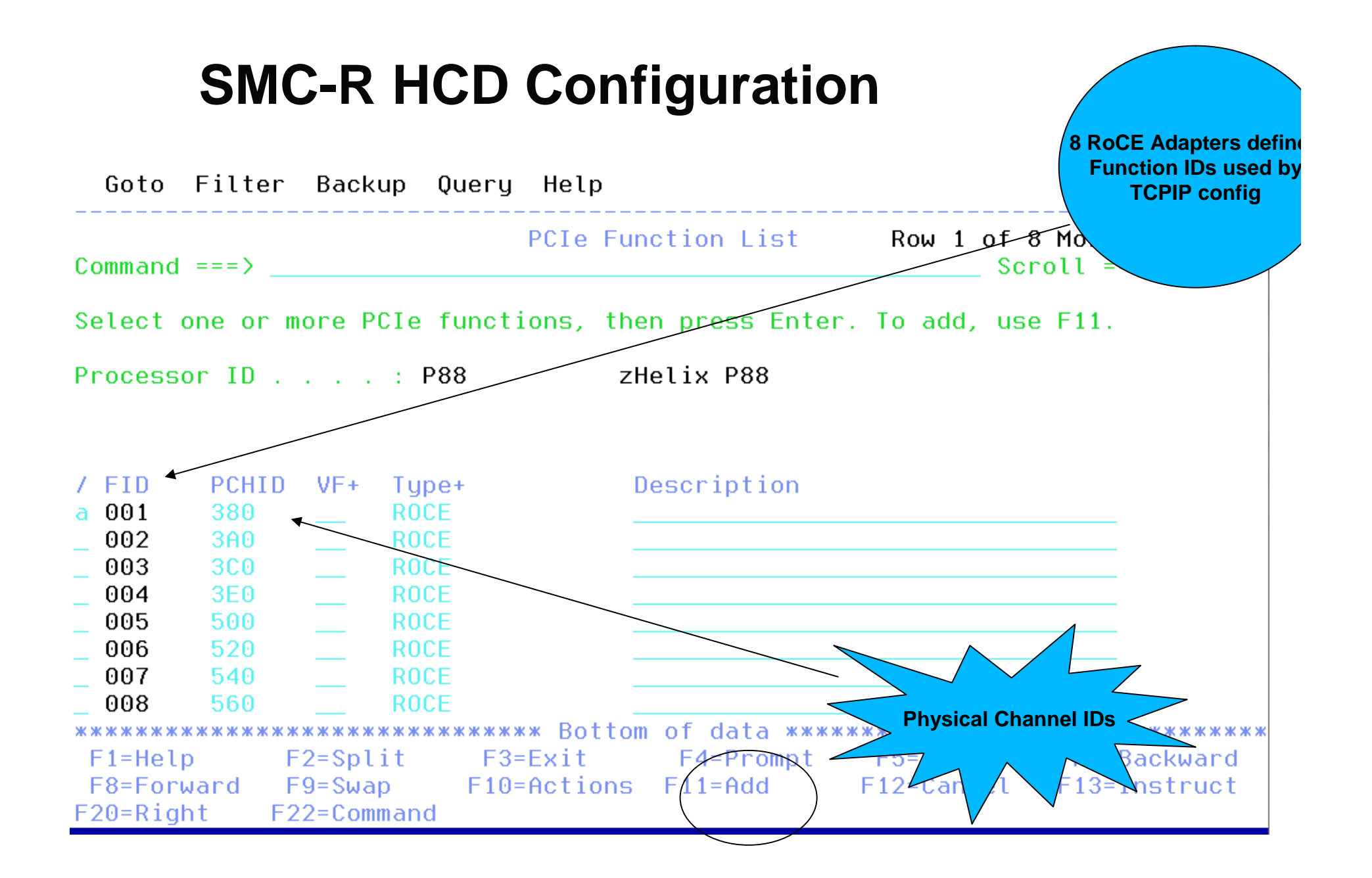

### **SMC-R HCD Configuration – Define a PFID**

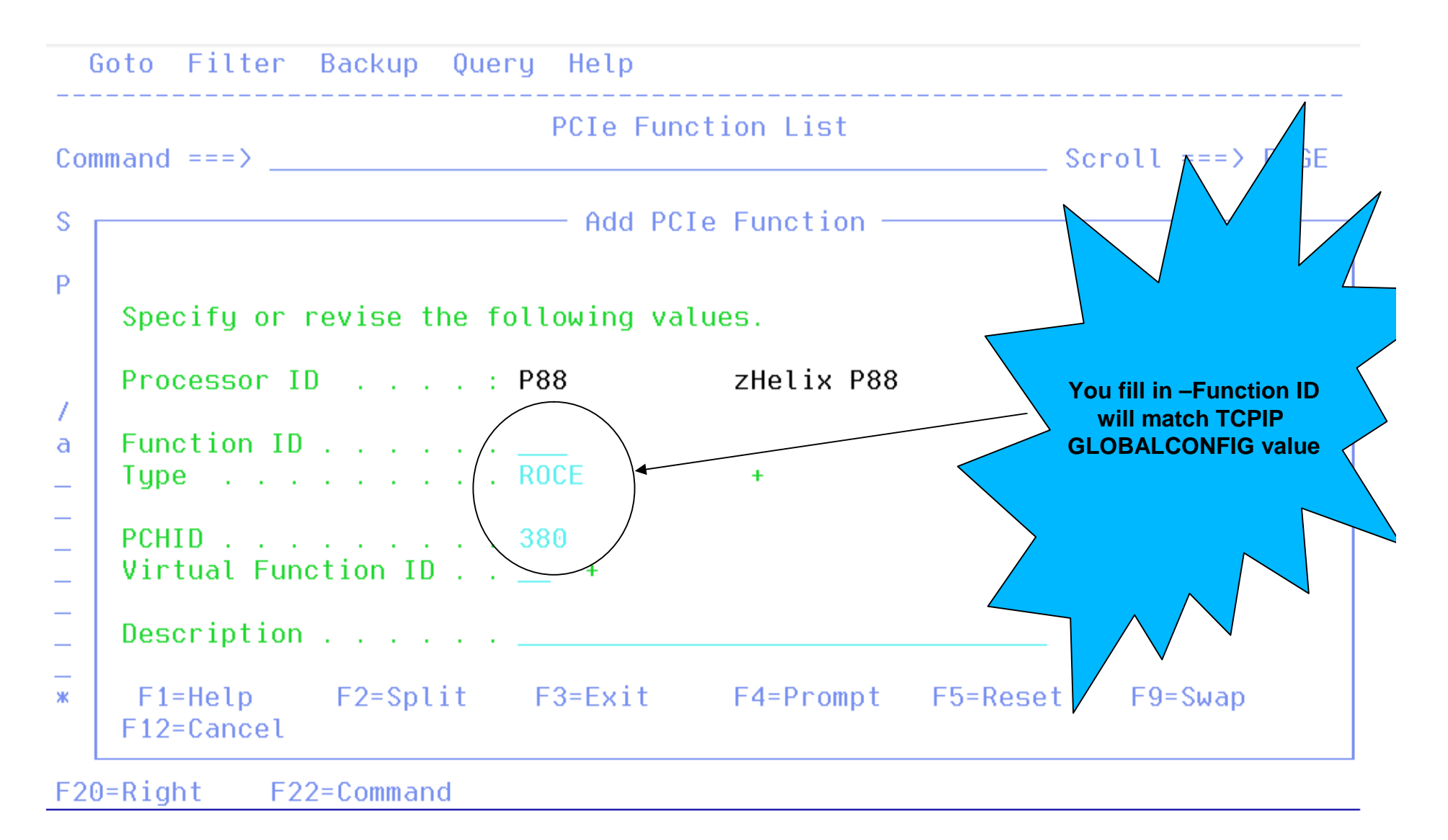

## **SMC-R HCD Configuration – Add PNETID**

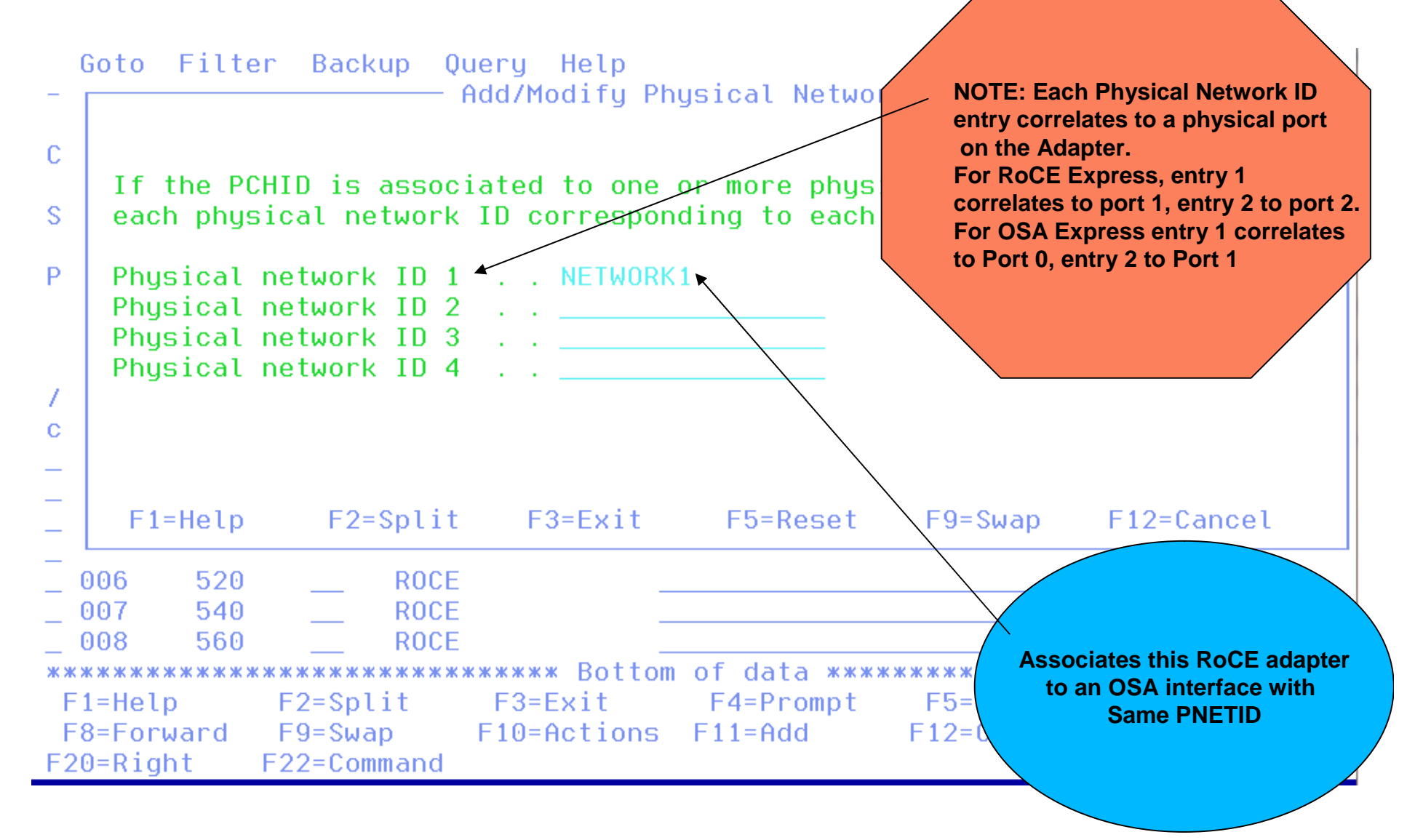

# **SMC-R TCP/IP Configuration**

- GLOBALCONFIG statement Required update
- IPAQENET INTERFACE statement
- IPAQENET6 INTERFACE statement
- **≻ PORT statement**
- PORTRANGE statement
- SMFCONFIG statement
	- Details are covered with the Network Management enhancements Appendix

## **SMC-R TCP/IP Configuration**

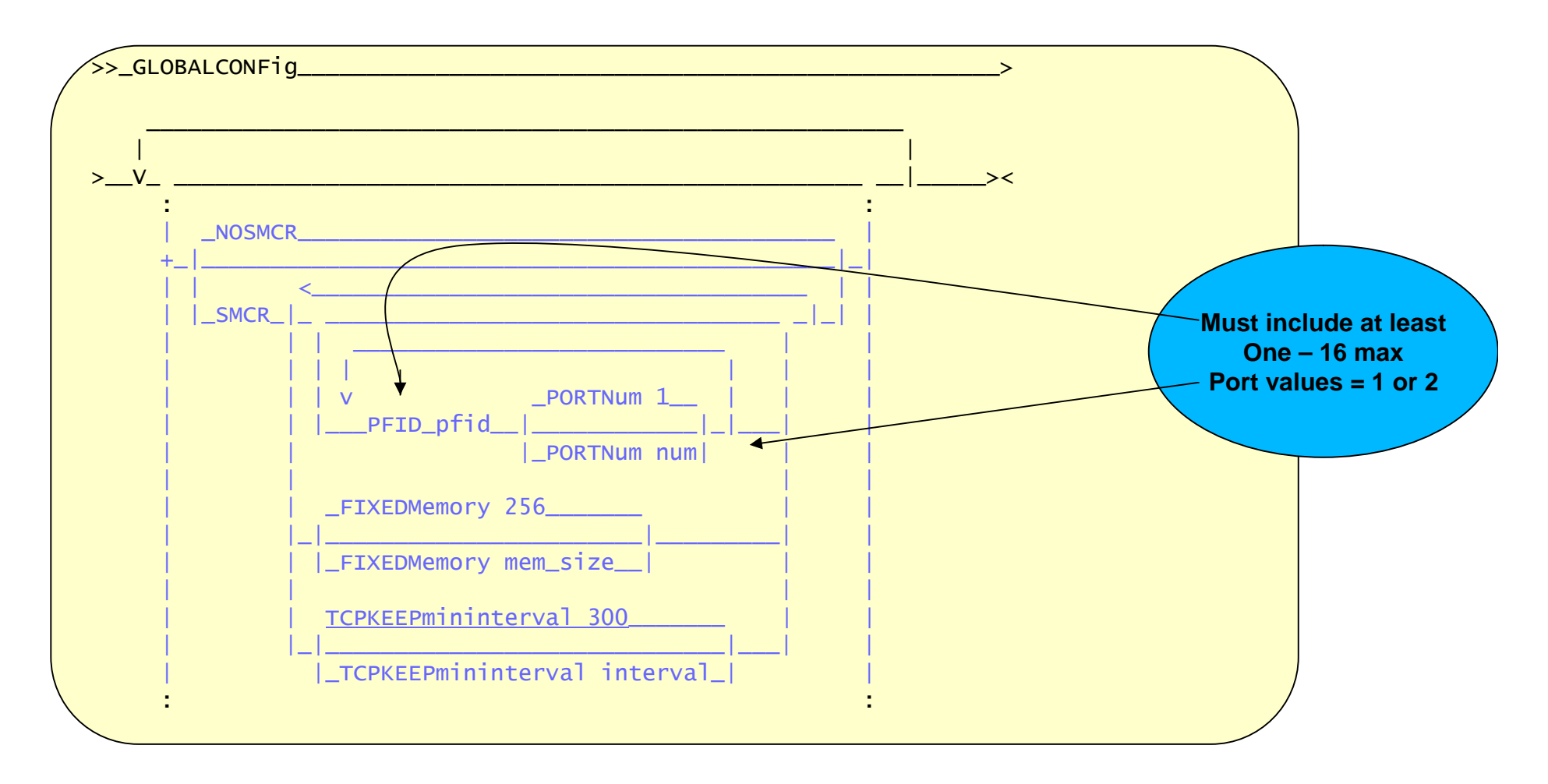

#### **EZARIUTxyyyy** for RNIC interface, **IUTxyyyy** for TRLE, where **x** = PORTNUM and **yyyy** = PFID

## **SMC-R TCP/IP Configuration – Enable/Disable**

- $\triangleright$  Switching from SMCR to NOSMCR
	- Prevents new TCP connections from using SMC-R and new SMC-R links from being started
	- Existing SMC-R links and TCP connections unaffected
		- SMC-R links are deleted when no more TCP connections are using them
- **≻ Switching from NOSMCR to SMCR** 
	- Existing TCP connections are unaffected, but new TCP connections are eligible to use SMC-R
	- $\triangleright$  Previous SMCR settings, if any, are used unless new values provided

#### **SMC-R TCP/IP Configuration – Modifying PFIDs**

- Full replacement of PFID values
	- PFIDs that you want to continue using must be included on GLOBALCONFIG SMCR statement
	- New PFIDs in list are automatically started, assuming an SMC-R capable OSD interface had been started previously
- $\triangleright$  Steps to delete an existing RNIC interface
	- VARY STOP the RNIC interface
	- Delete PFID value from the GLOBALCONFIG SMCR statement
	- **Example VARY OBEYFILE** 
		- RNIC interface is deleted when VARY OBEYFILE completes successfully

## **SMC-R TCP/IP Configuration – FIXEDMemory**

- Maximum amount of fixed 64-bit private storage that TCP/IP can use for SMC-R processing
	- $\triangleright$  Includes RMB storage and staging buffer storage
- $\triangleright$  Valid range is 30-9999 (megabytes)
	- Defaults to FIXEDM 256 (megabytes)
- $\triangleright$  Can be changed using VARY OBEYFILE
	- $\triangleright$  If SMCR statement specified without FIXEDMemory, the limit is unchanged
	- Lowering the storage limit does not impact existing SMC-R links or TCP connections

#### **SMC-R TCP/IP Configuration – Fixed Memory estimation**

Configuration and workload assumptions:

2 PFIDs, all on the same physical network 12 SMC-R link groups expected (3 VLANs, 4 peers per VLAN) 224 TCP connections will use SMC-R

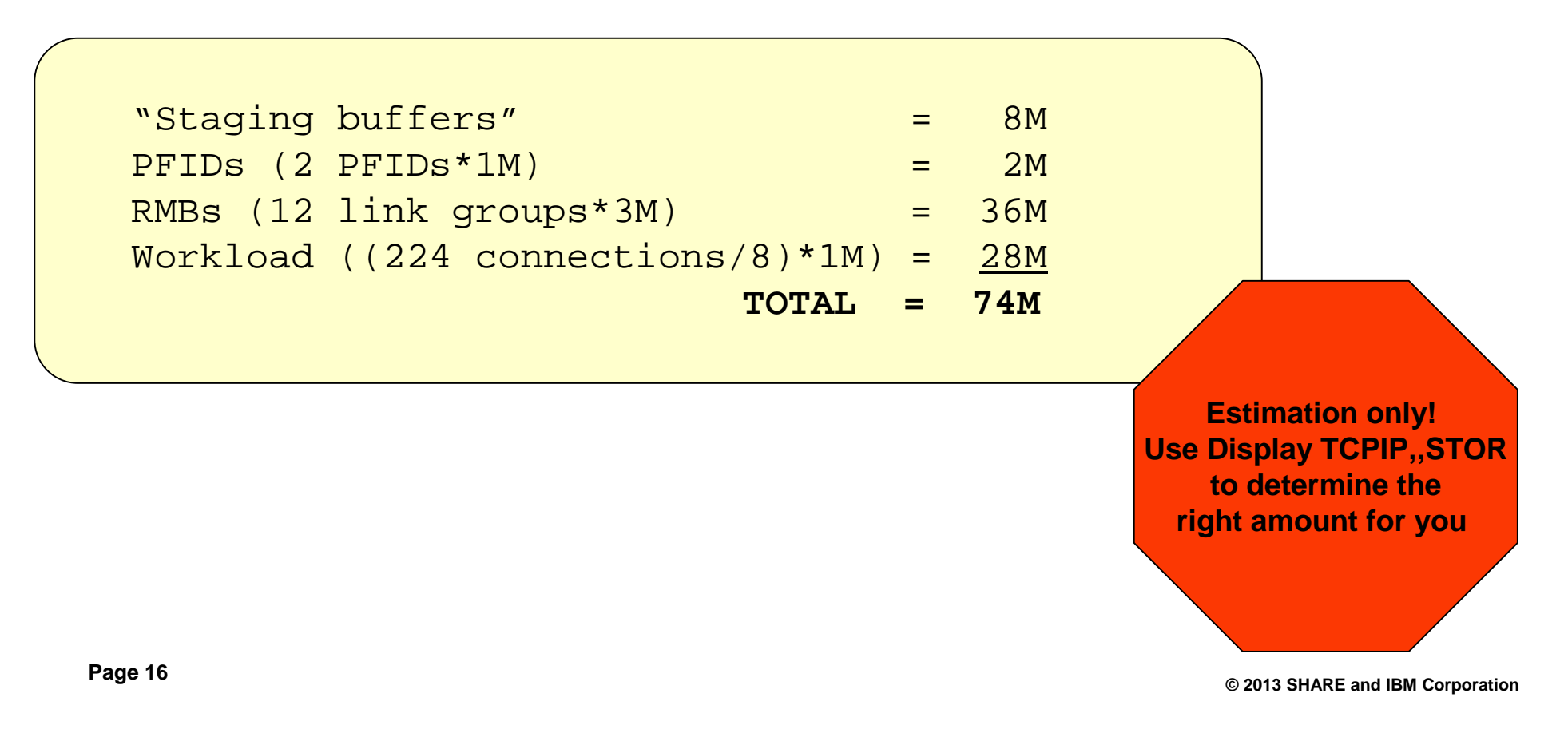

#### **TCP connections using SMC-R appear idle - KEEPALIVE**

- All application data flows "out-of-band" with SMC-R
- TCP connection is maintained, but just for control purposes

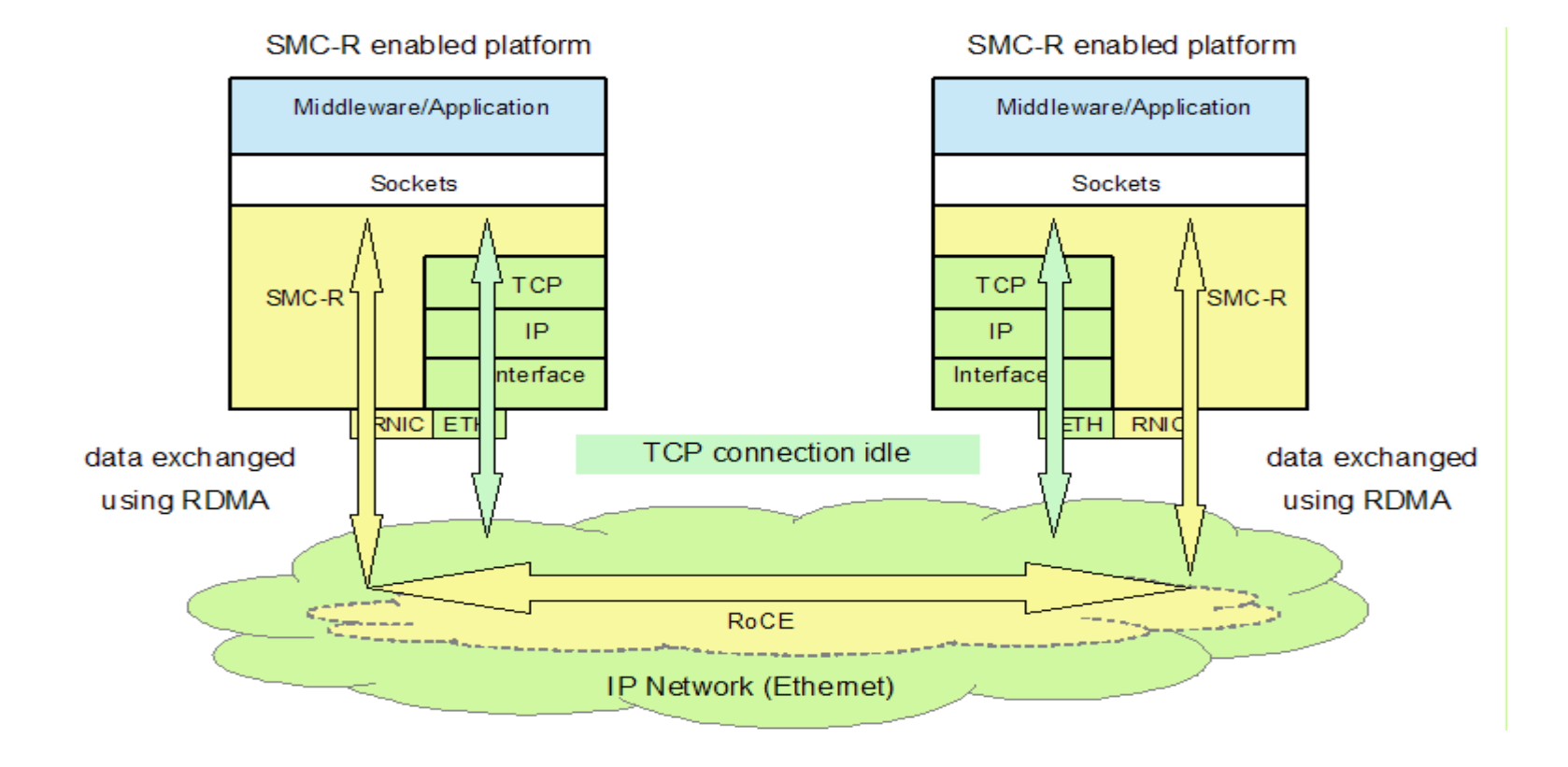

#### **SMC-R TCP/IP Configuration –** *SMCR TCPKEEPmininterval*

- $\geq$ l oad balancers or firewalls use data traffic as an indication that a TCP connection is healthy
	- $\triangleright$  Might terminate the connection if no data flows within a certain period of time
- TCP keepalive processing periodically sends a packet over existing TCP connections
	- $\triangleright$  Application indicates connection is eligible for keepalive by specifying the SO\_KEEPALIVE setsockopt( ) option
	- $\triangleright$  Time interval to use is determined by these criteria:
		- TCP\_KEEPALIVE setsockopt( ) option, if specified
		- > TCPCONFIG INTERVAL value, or default

#### **SMC-R TCP/IP Configuration –** *SMCR TCPKEEPmininterval*

- Defines, in seconds, the minimum interval that TCP keepalive packets are sent for TCP connections using SMC-R links
- $\triangleright$  Valid range is  $0 2147460$  (seconds)
	- $\geq 0$  means no TCP keepalive packets are to be sent
	- Defaults to TCPKEEP 300 (seconds, or five minutes)
- $\triangleright$  Can be changed using VARY OBEYFILE
	- $\triangleright$  If SMCR statement specified without TCPKEEPmininterval, the minimum interval is unchanged
	- $\triangleright$  The changed value applies to existing SMC-R links and the TCP connections using those links

### **SMC-R keepalive example**

 $\triangleright$  Assume these values have been specified:

- Application specifies SO\_KEEPALIVE and TCP\_KEEPALIVE setsockopt( ) as 5 minutes
- > TCPCONFIG INTERVAL set to 10 minutes
- GLOBALCONFIG SMCR TCPKEEP set to 25 minutes
- $\triangleright$  For TCP connections that use SMC-R:
	- $\triangleright$  TCP connection probes sent every 25 minutes
	- $\triangleright$  SMC-R link probes sent every 5 minutes
- $\triangleright$  For TCP connections that do not use SMC-R:
	- **≻ TCP connection probes sent every 5 minutes**

**New parm for SMC-R**

# **SMC-R TCP/IP Configuration – OSA Interface**

**Must be non-zero subnet For SMC-R**

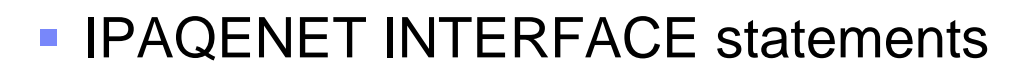

- SMCR only valid for CHPIDTYPE OSD
- SMCR cannot be used with IPv4 OSD interfaces defined using DEVICE and LINK statements

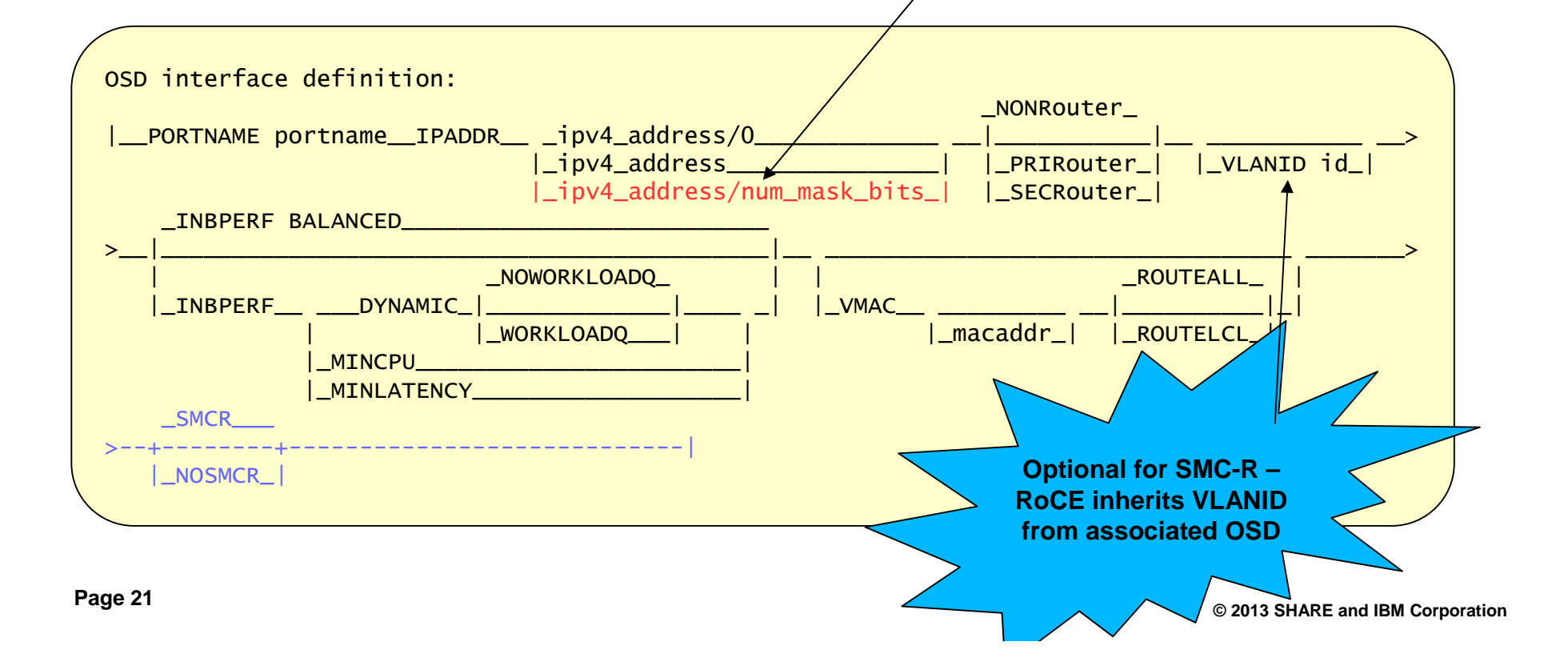

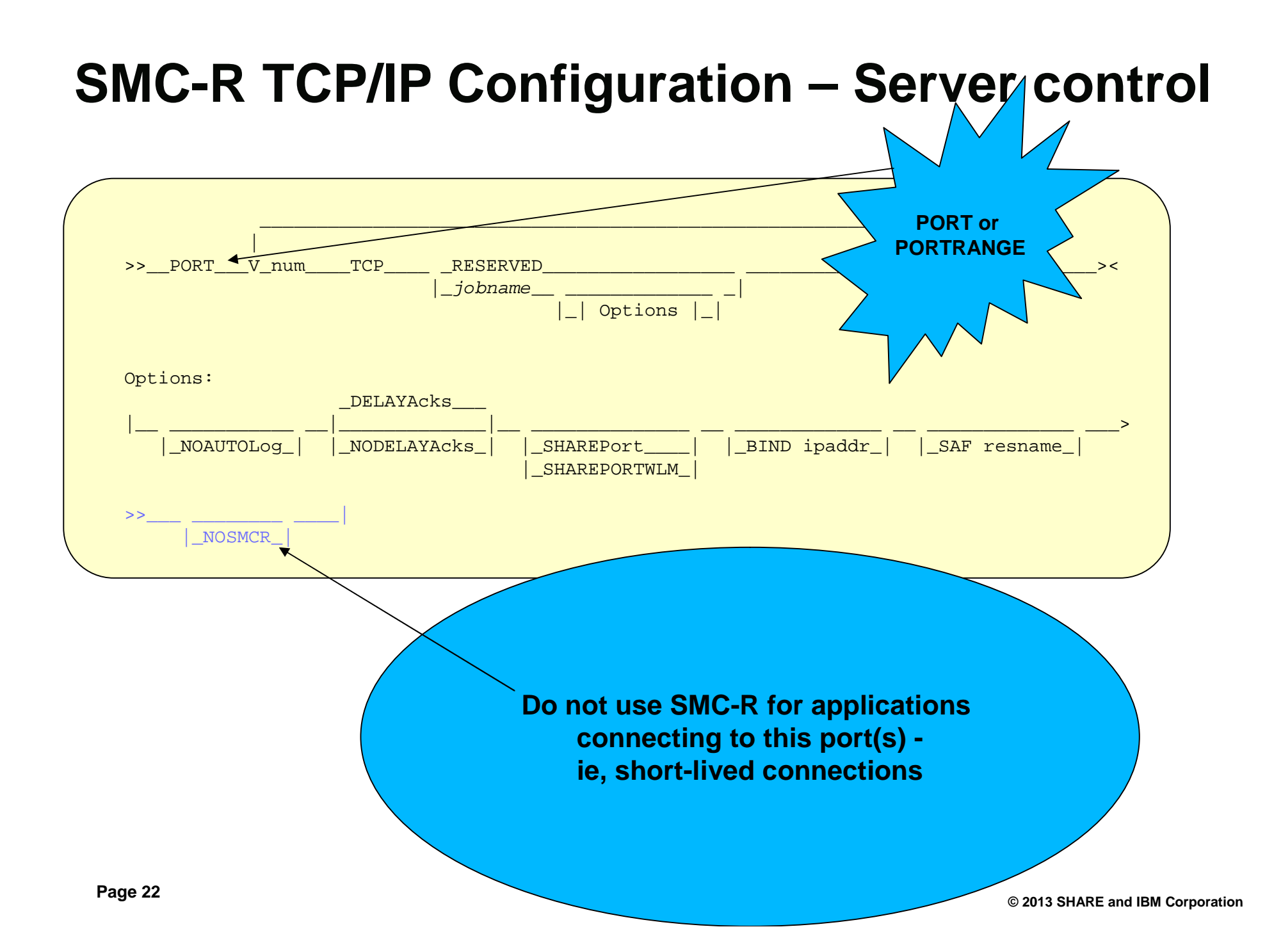

## **SMC-R Monitoring - PCIe**

- Activation of first SMC-R capable OSD causes PFIDs to be activated
- Use DISPLAY PCIE command to display defined PFIDs

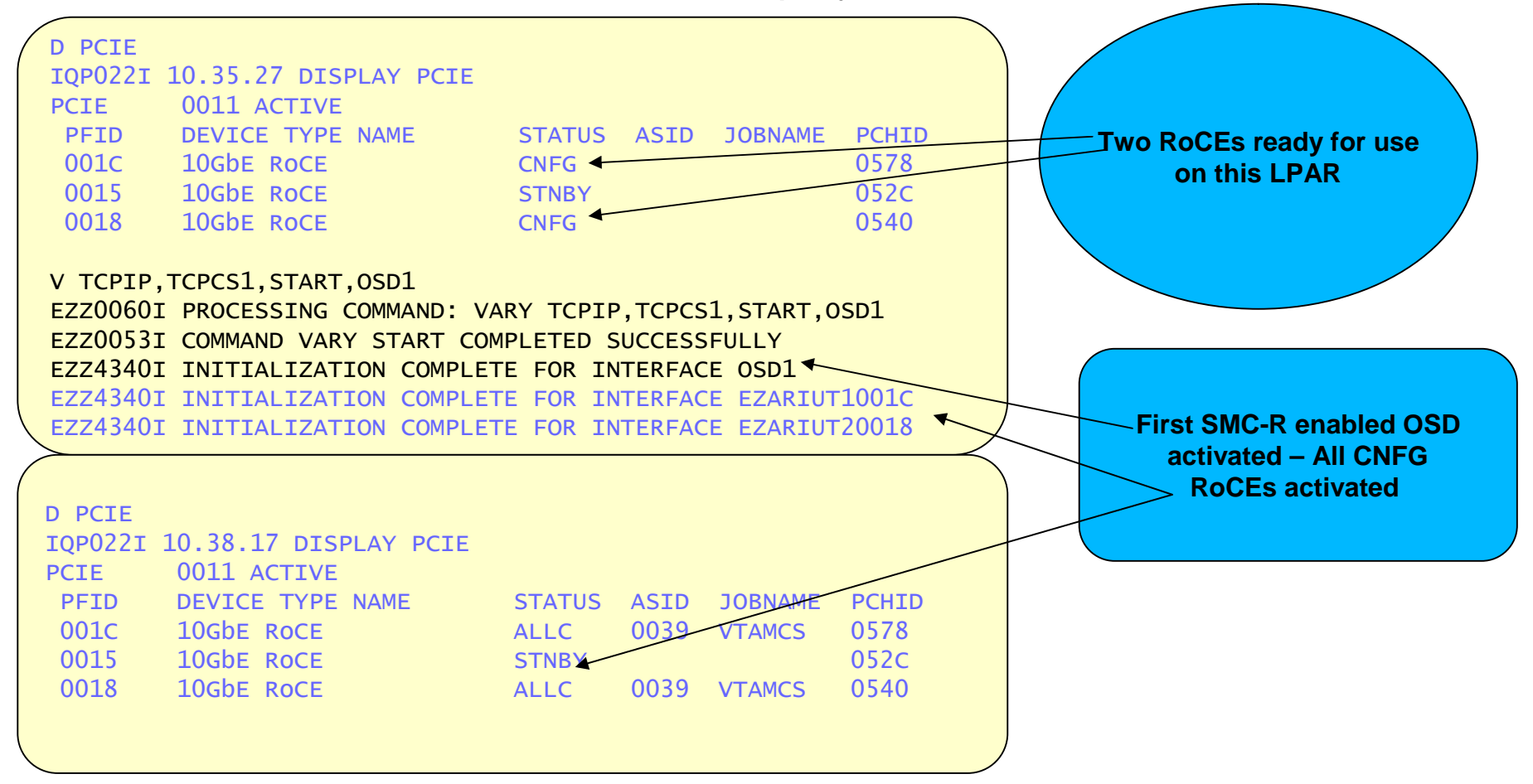

## **SMC-R Monitoring – RoCE statistics**

- *DISPLAY TRL,TRLE,DEVSTATS output*
- Statistics represent **adapter** activity
- DEVSTATS new and only valid for RoCE devices

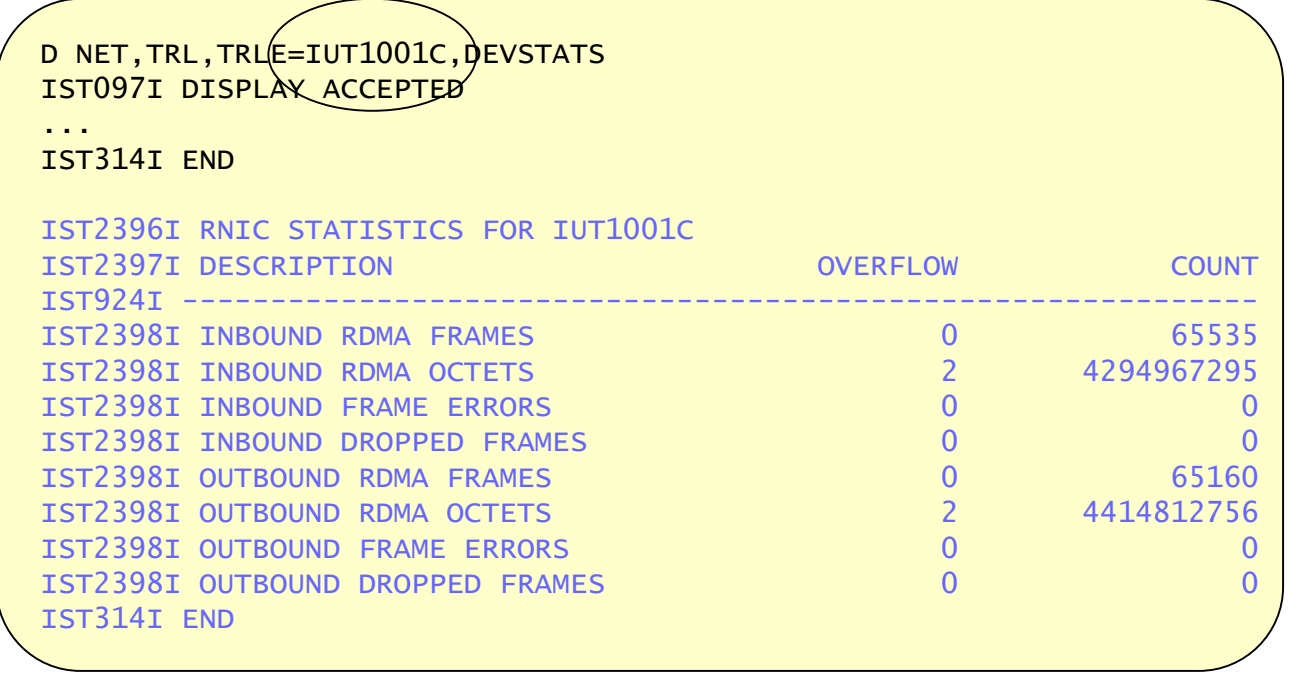

## **SMC-R Monitoring – Netstat changes**

- Netstat ALL/-A report
- Netstat ALLConn/-a report
- Netstat CONFIG/-f report
- **≻ Netstat COnn/-C report**
- Netstat DEvlinks/-d report
- Netstat PORTList/-o report
- Netstat STATS/-S report
- D TCPIP,,STOR command

### **SMC-R Monitoring – Netstat changes**

- Netstat ALL/-A report provides SMC-R information about TCP connections when SMC-R is enabled
	- $\triangleright$  If TCP connection uses SMC-R, provides SMC link ID and link group ID information
	- If TCP connection does not use SMC-R, provides reason code
- All three connection reports support SMCID/-U filter
	- Reports only those connections using the specified SMC-R link or link group
	- Can specify \* on the filter to report all connections using SMC-R

### **SMC-R Monitoring – Netstat ALL changes**

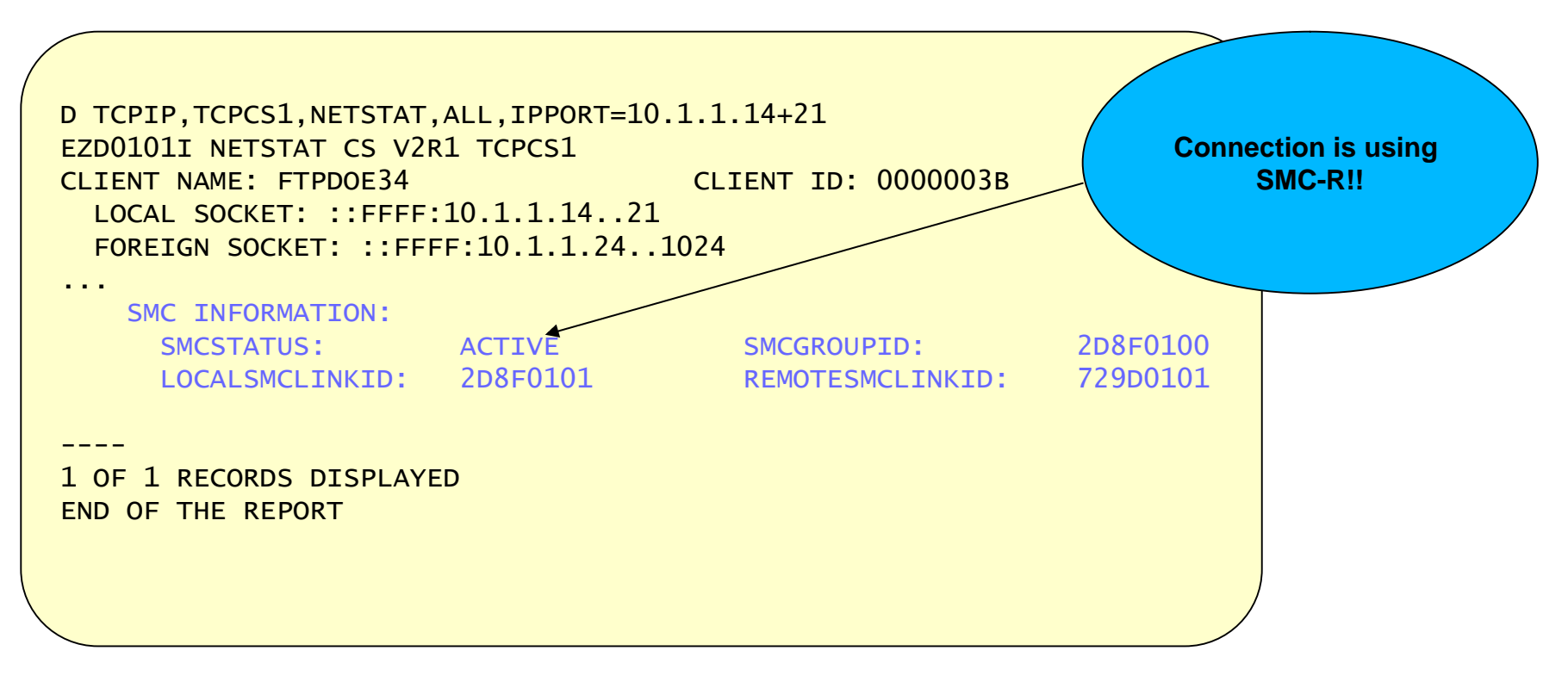

• SMCID filter - Show only SMC-R connections with xxxxxxxx link or group ID

•Asterisk (\*) can be specified to show all SMC-R connections

•Works on CONN and ALLCONN commands

## **SMC-R Monitoring – Netstat ALL changes**

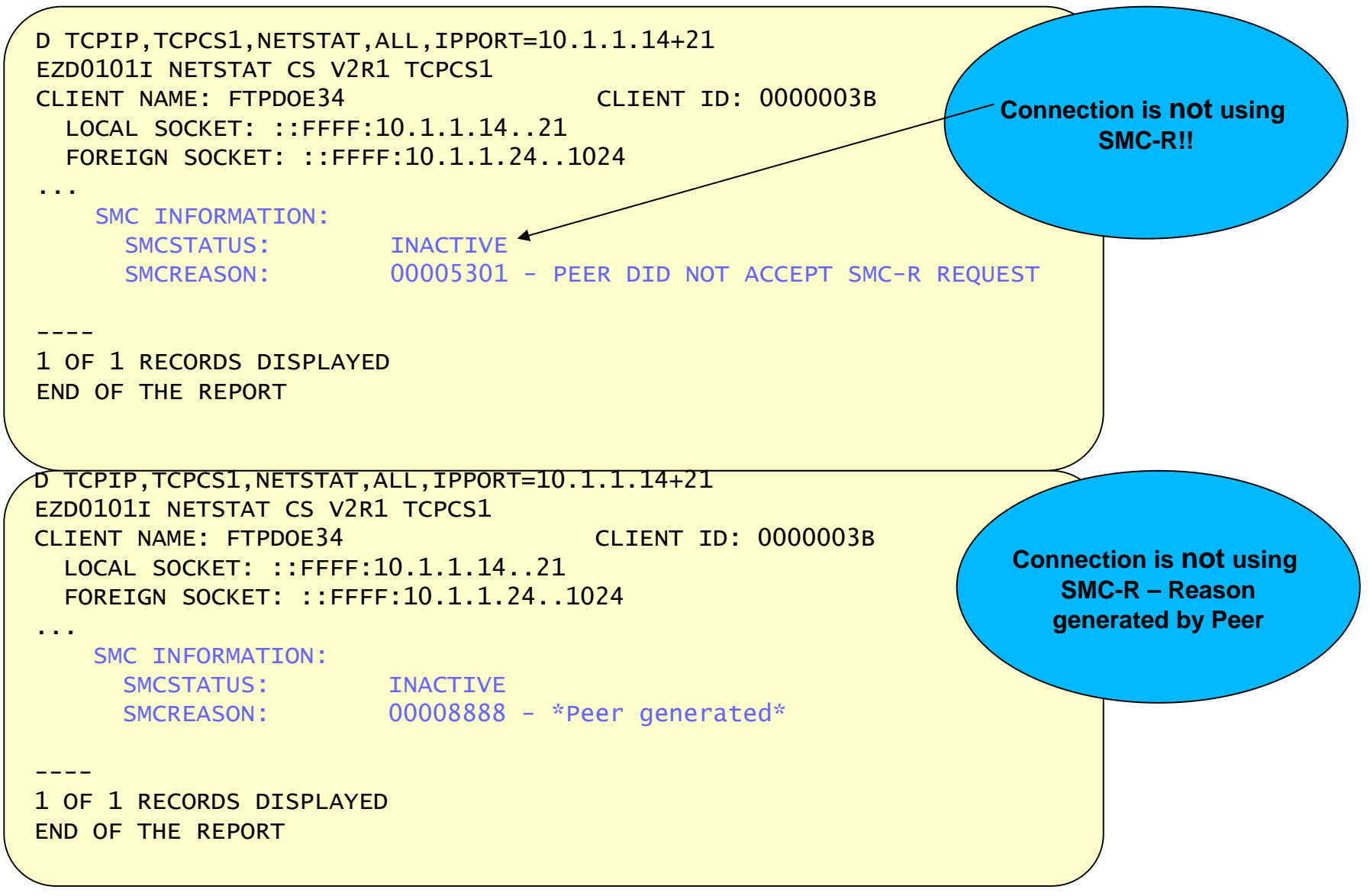

## **SMC-R Monitoring – Netstat ALL**

- For SMC-R connections:
	- BytesIn and BytesOut equal data sent/received on this SMC-R link for this connection
	- SegmentsIn and SegmentsOut are count of RDMA read/write operations
	- Other fields reflect the TCP component of the connection

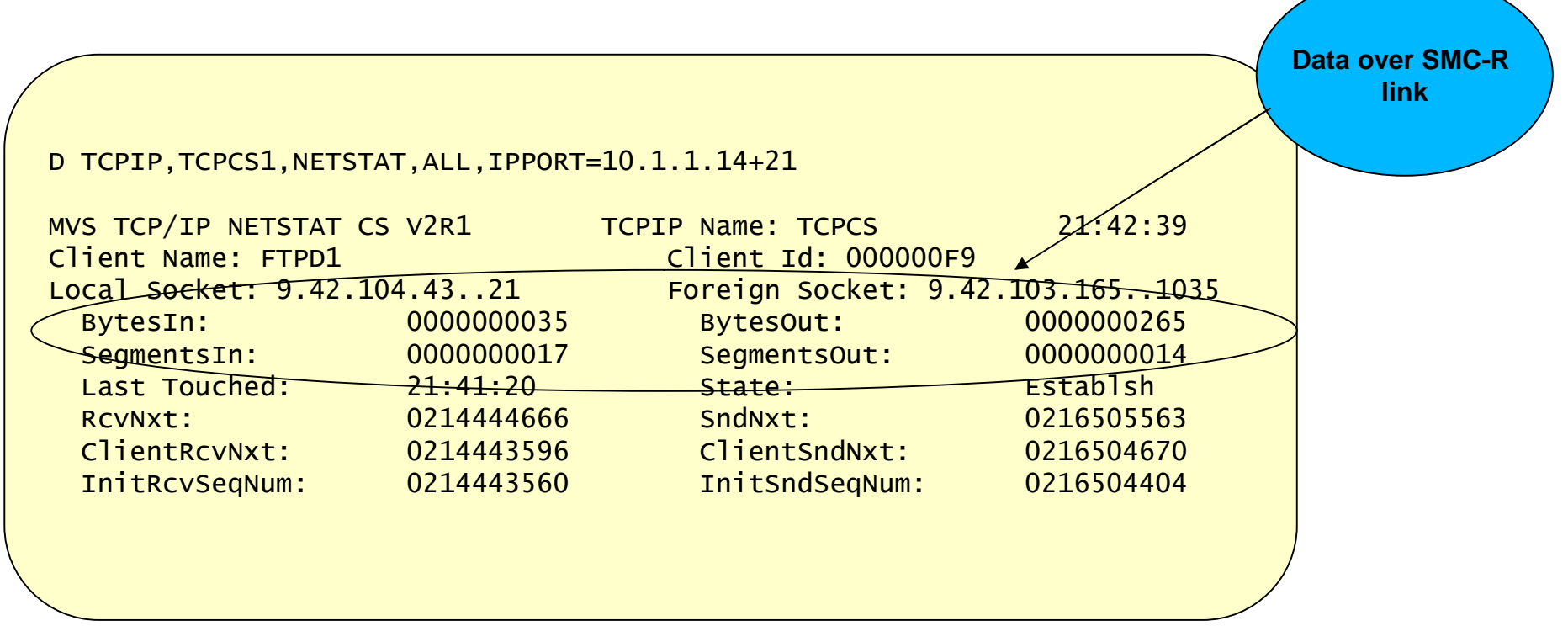

#### **SMC-R Monitoring – Netstat CONFIG changes**

```
GLOBAL CONFIGURATION INFORMATION:
TCPIPSTATS: YES ECSALIMIT: 2096128K POOLLIMIT: 2096128K
MLSCHKTERM: NO XCFGRPID: 11 IQDVLANID: 27
SYSPLEXWLMPOLK: 060 MAXRECS: 100
EXPLICITBINDPORTRANGE: 05000-06023 IQDMULTIWRITE: YES
WLMPRIORITYQ: YES
 IOPRI1 0 1
 IOPRI2 2
 IOPRI3 3 4
 IOPRI4 5 6 FWD
SYSPLEX MONITOR:
 TIMERSECS: 0060 RECOVERY: YES DELAYJOIN: NO AUTOREJOIN: YES
 MONINTF: YES DYNROUTE: YES JOIN: YES
zIIP:
 IPSECURITY: YES IQDIOMULTIWRITE: YES
SMCR: YES
  FIXEDMEMORY: 200M TCPKEEPMININT: 00000300
 PFID: 001C PORTNUM: 1
 PFID: 0015 PORTNUM: 2
                                                                   2 RoCE adapters
                                                                       defined
```
Netstat CONFIG/-f report includes new GLOBALCONFIG SMCR settings

#### **SMC-R Monitoring – Netstat DEVLINKS changes**

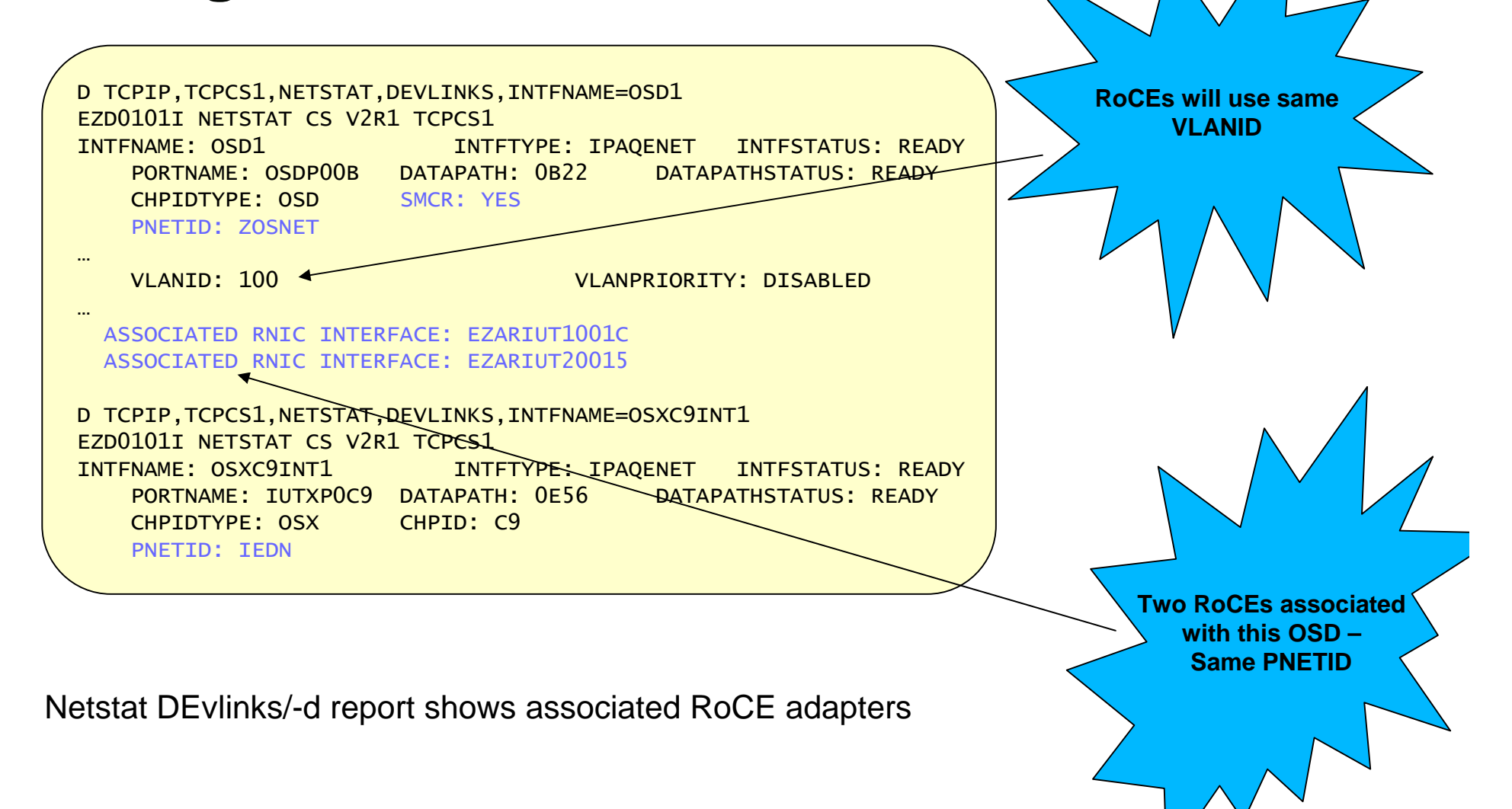

#### **SMC-R Monitoring – Netstat DEVLINKS, SMC changes**

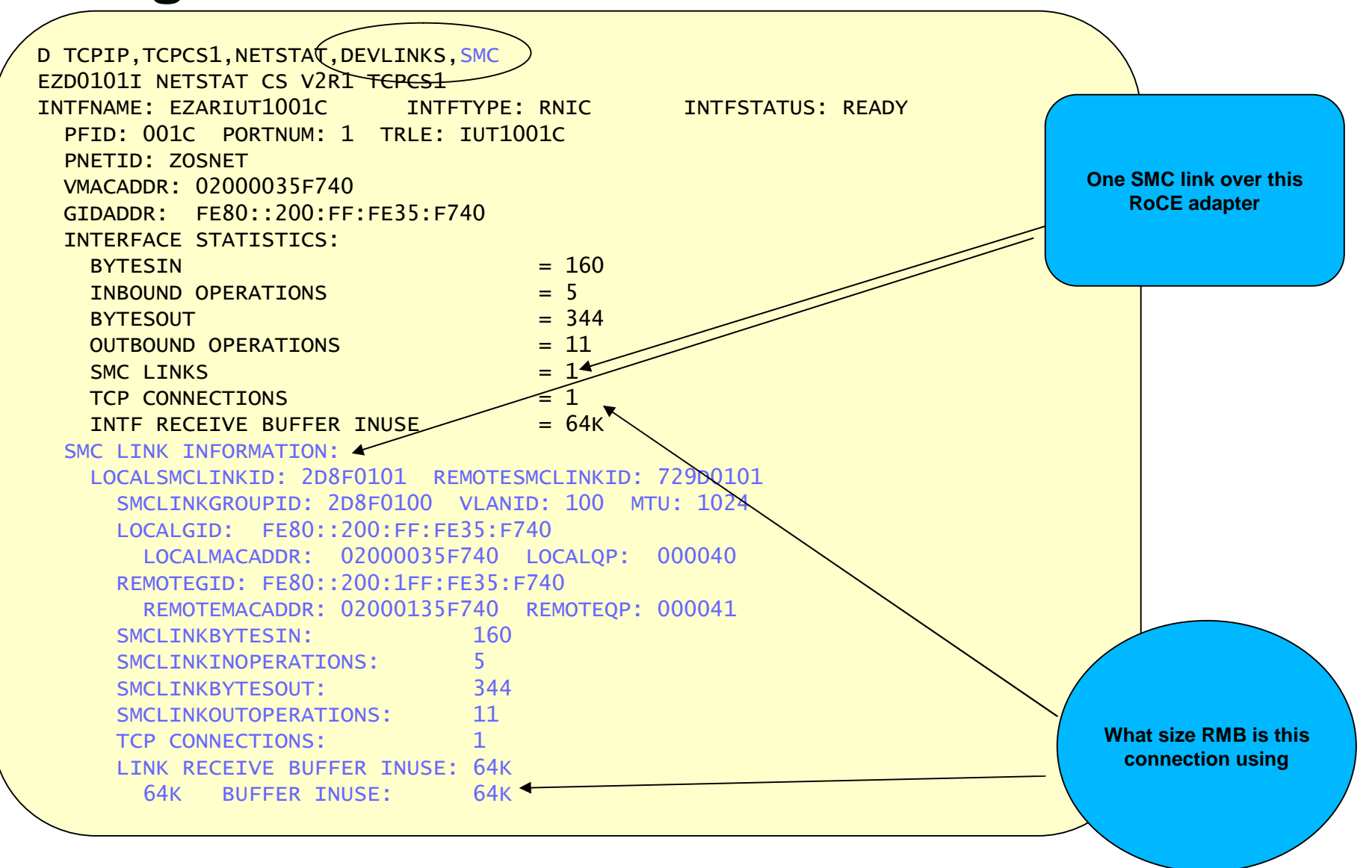

## **SMC-R Monitoring – Netstat changes**

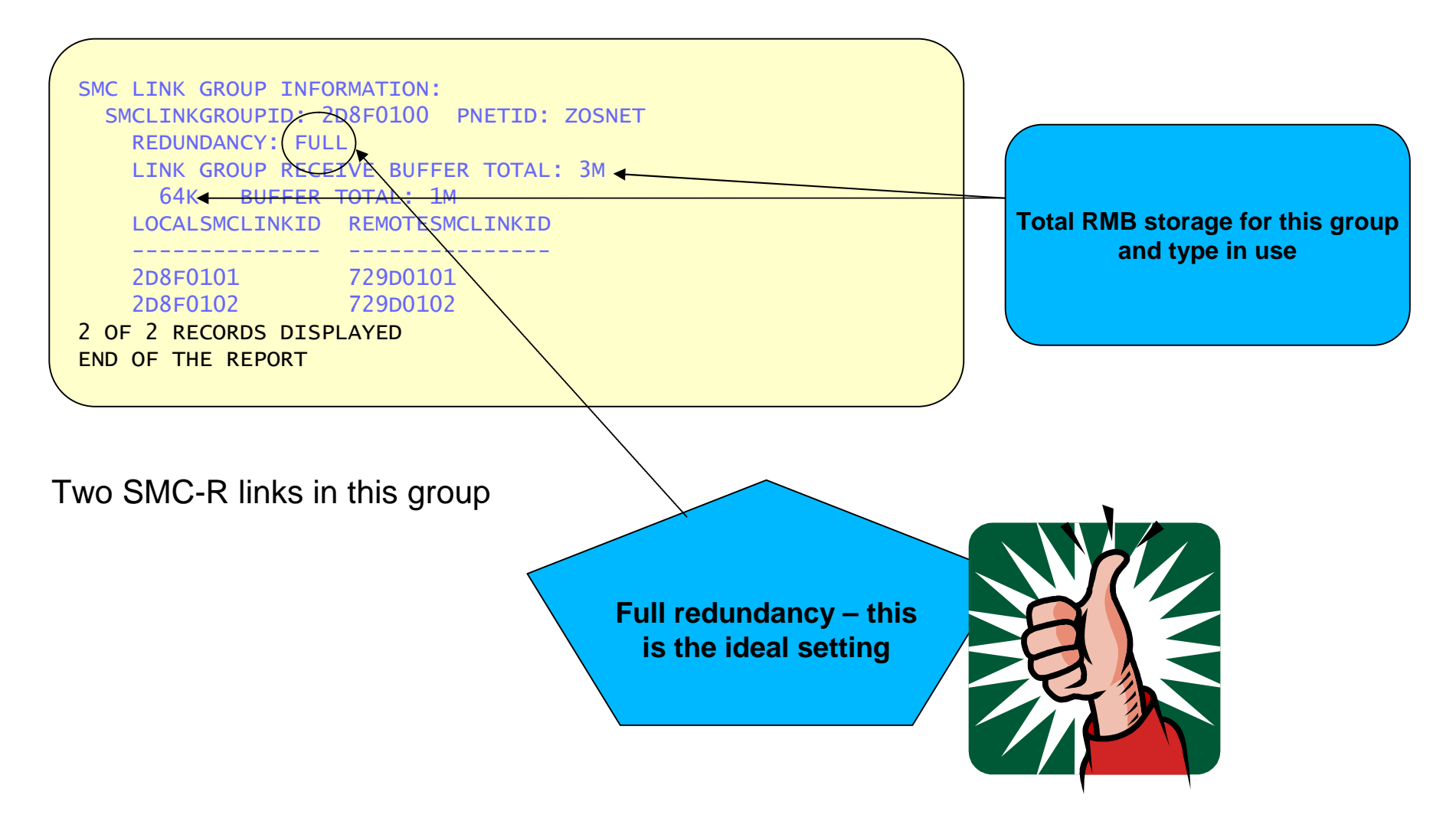

#### **A bit more about redundancy**

SMC-R link groups provide for load balancing and recovery

- $\triangleright$  New TCP connection is assigned to the SMC-R link with the fewest TCP connections
- Load balancing only performed when multiple RNIC adapters are available at each peer
- Full redundancy requires:
	- Two or more RNIC adapters at each peer
	- $\triangleright$  Unique system internal paths for the RNIC adapters
	- Unique physical RoCE switches
- Partial redundancy still possible in the absence of one or more of these conditions

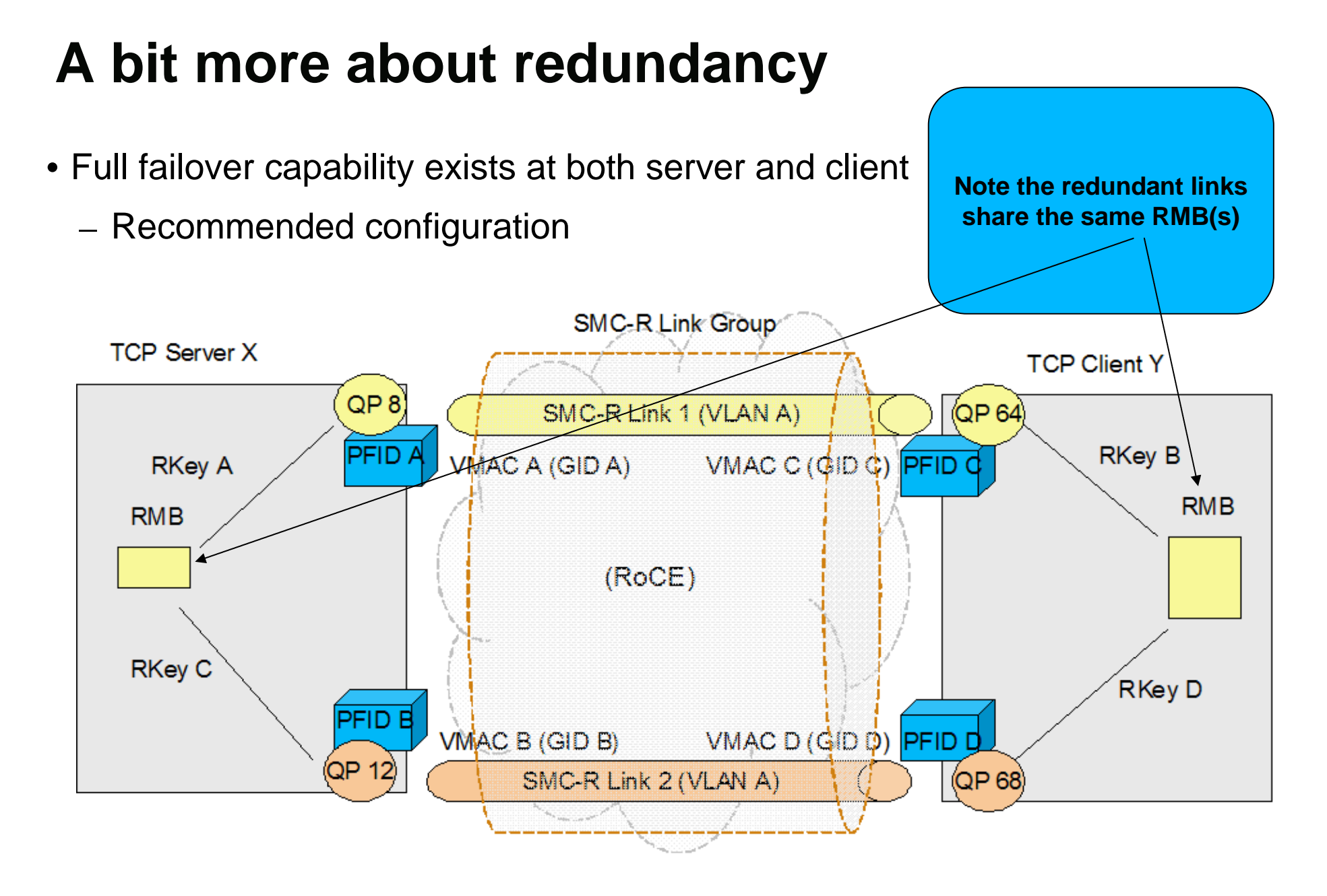

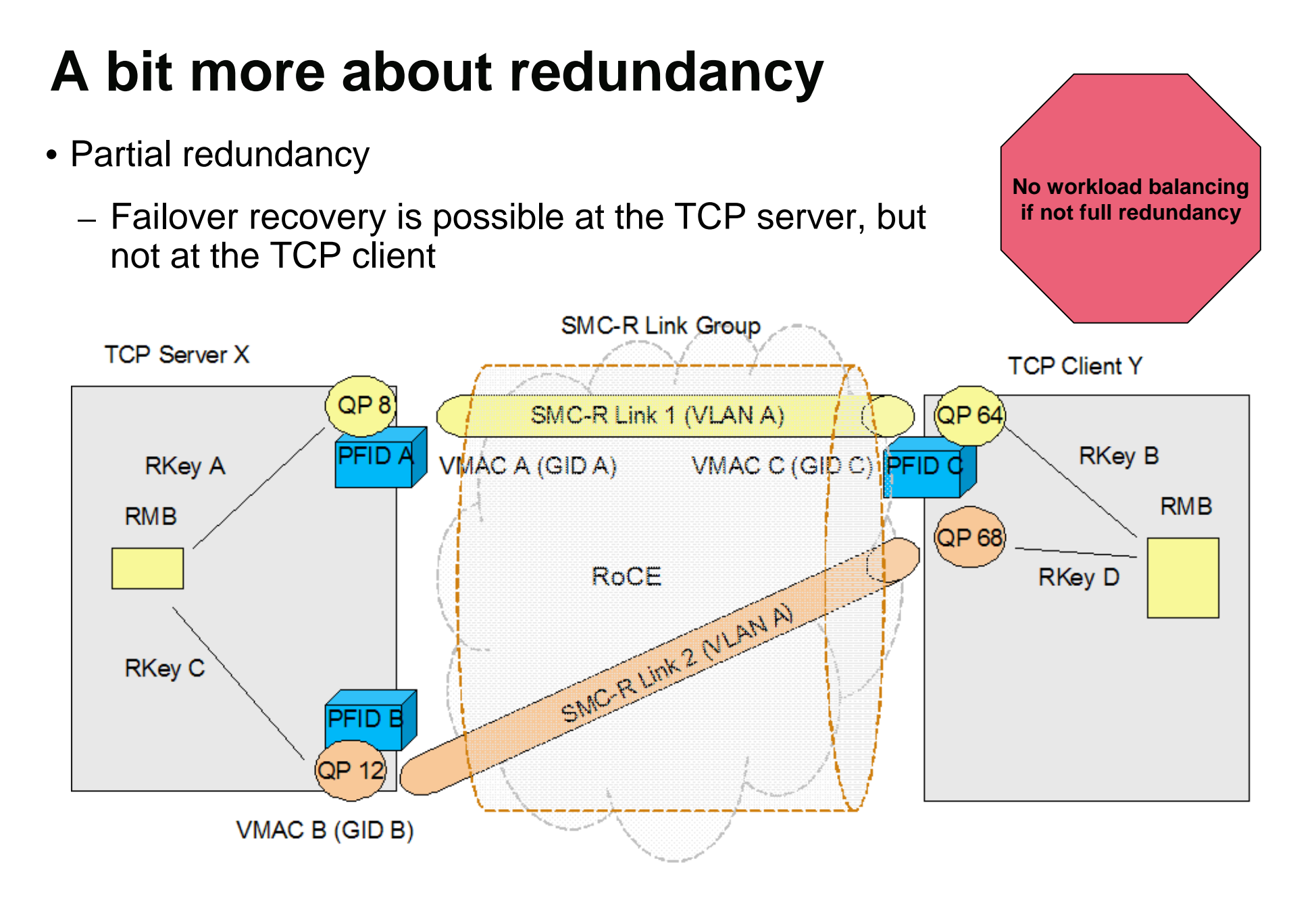

## **SMC-R Monitoring – Netstat STATS changes**

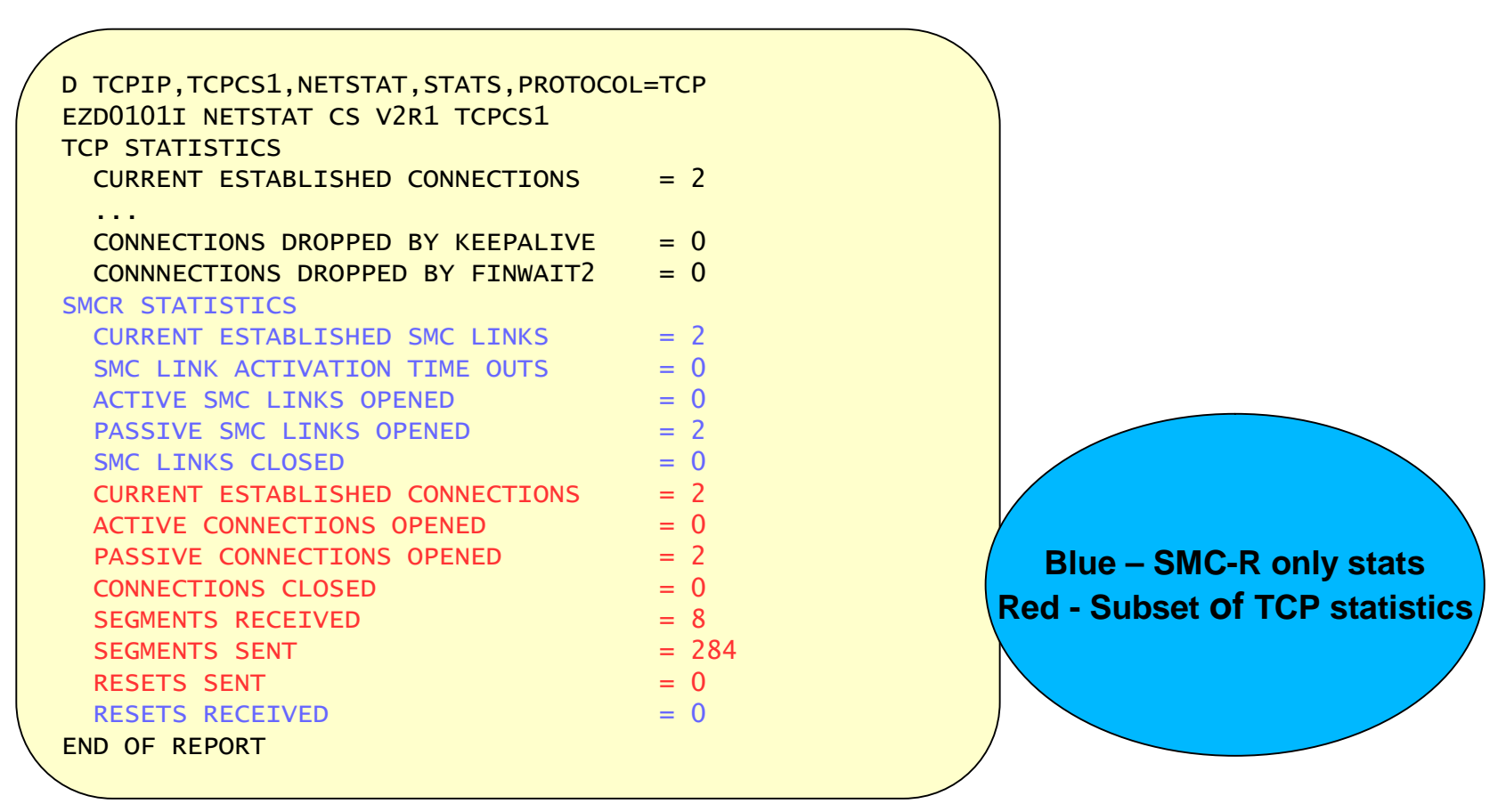

Netstat STATS/-S report shows SMC-R connection stats with PROTOCOL=TCP

## **SMC-R Monitoring – Display STOR command**

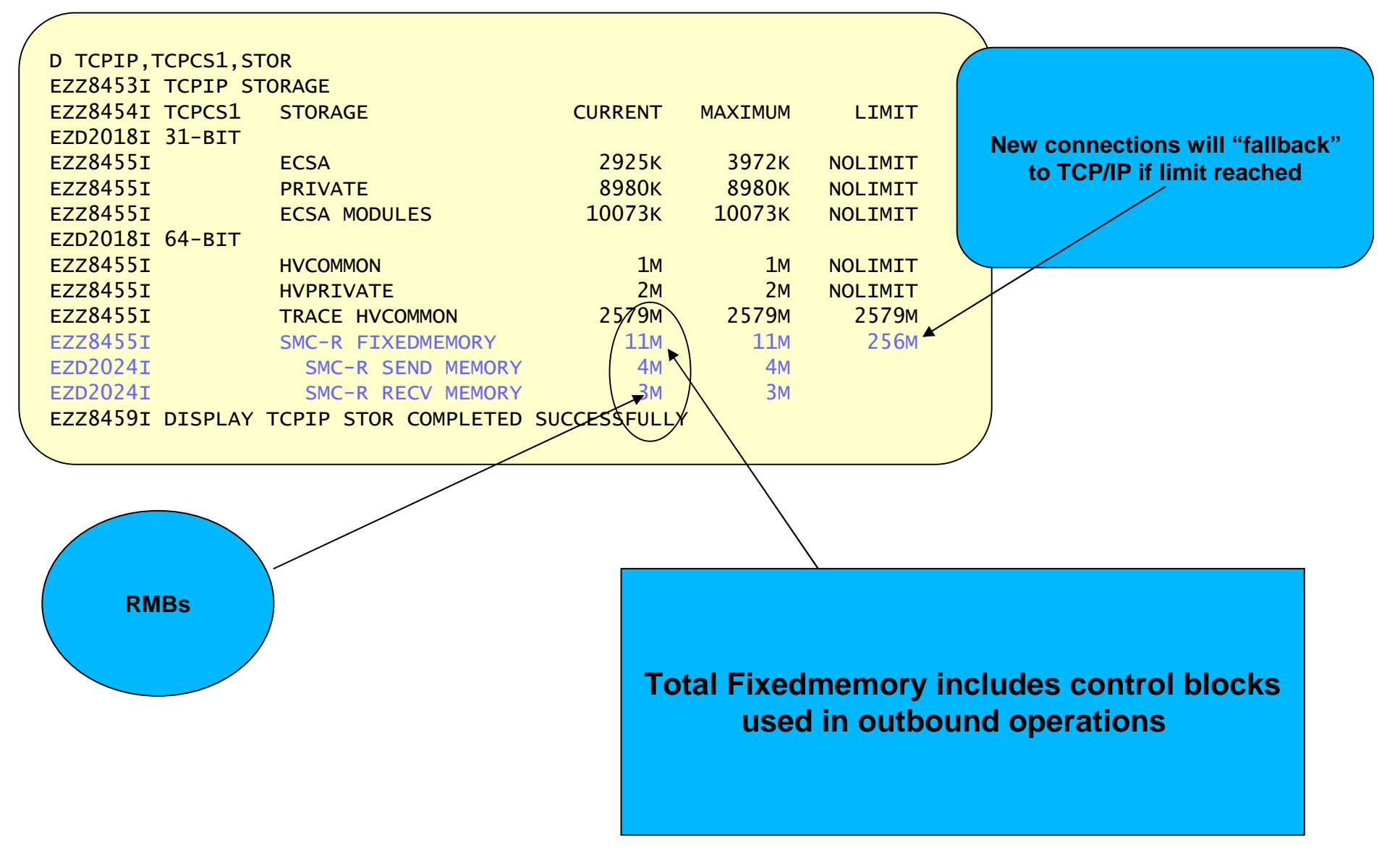

## **SMC-R Monitoring – VTAM Commands**

List only those TRLEs that are dynamically created to represent RNIC interfaces

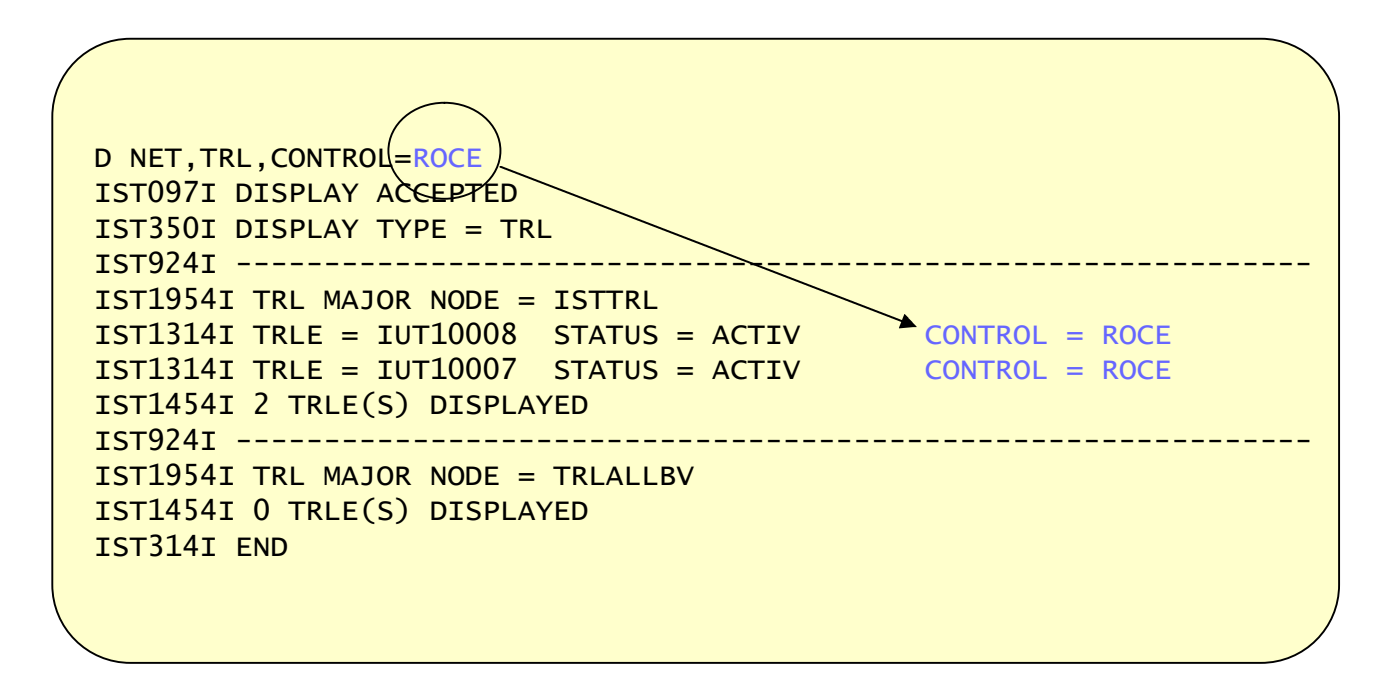

## **SMC-R Monitoring – VTAM Commands**

- DISPLAY ID=*RNIC\_trlename* generates the same output
- Provides RNIC adapter information, including which TCP/IP stacks are currently using the RNIC TRLE

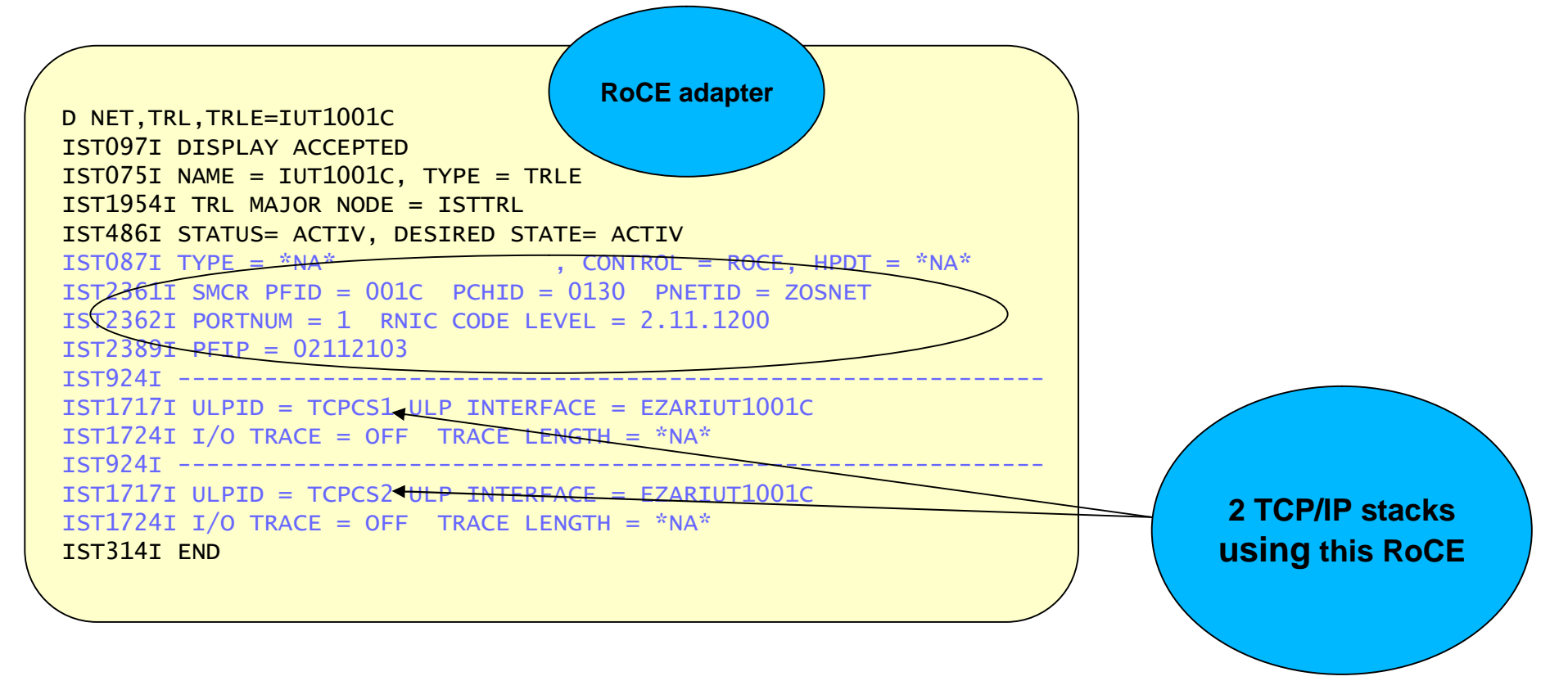

## **SMC-R Monitoring – VTAM Commands**

- Provides PNet ID value, if available
	- A value of \***NA**\* is displayed if no PNet ID was configured

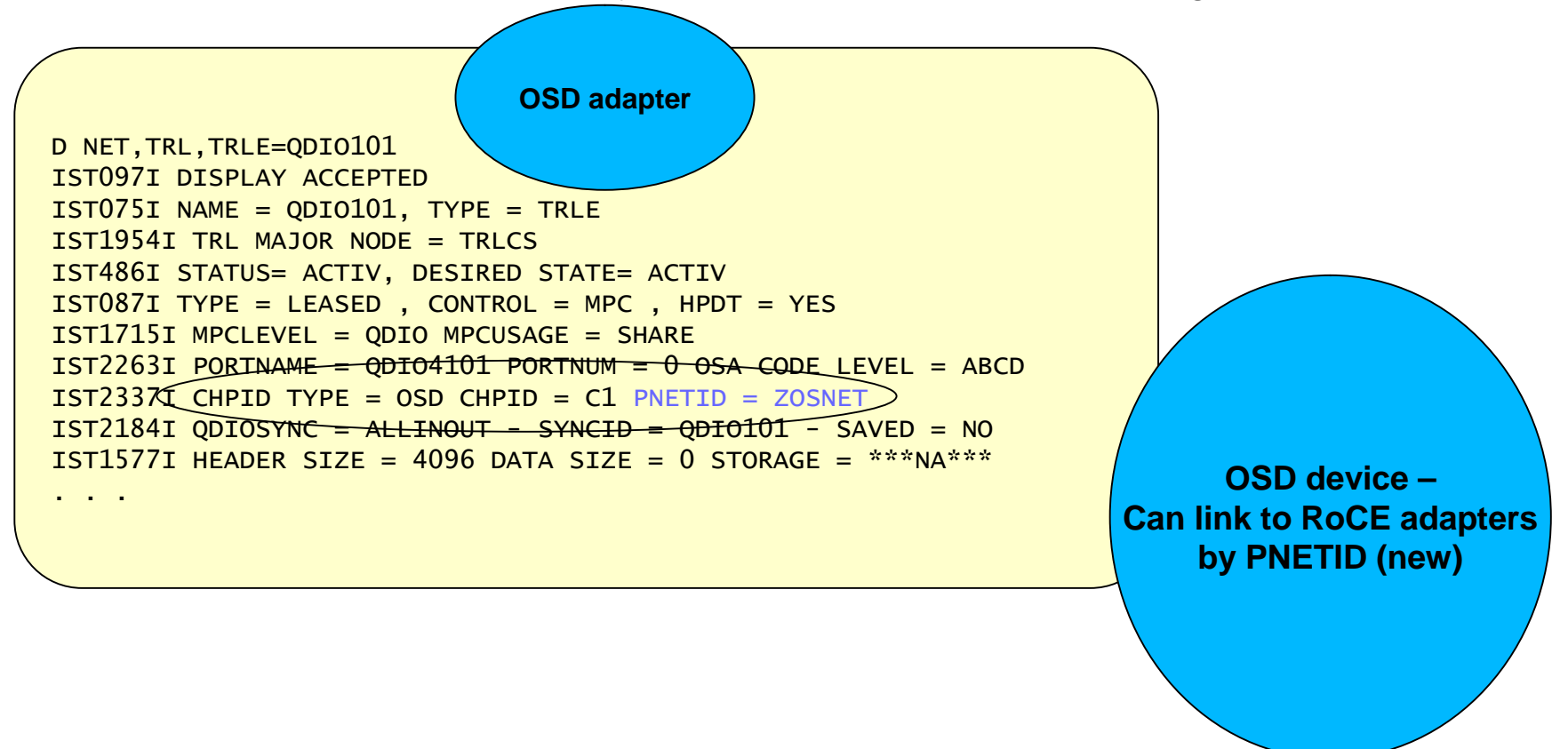

# **SMC-R Monitoring – TNSTAT changes**

- MODIFY TNSTAT, TRLE=RNIC\_trlename
- RNIC-wide statistics and user-specific statistics provided

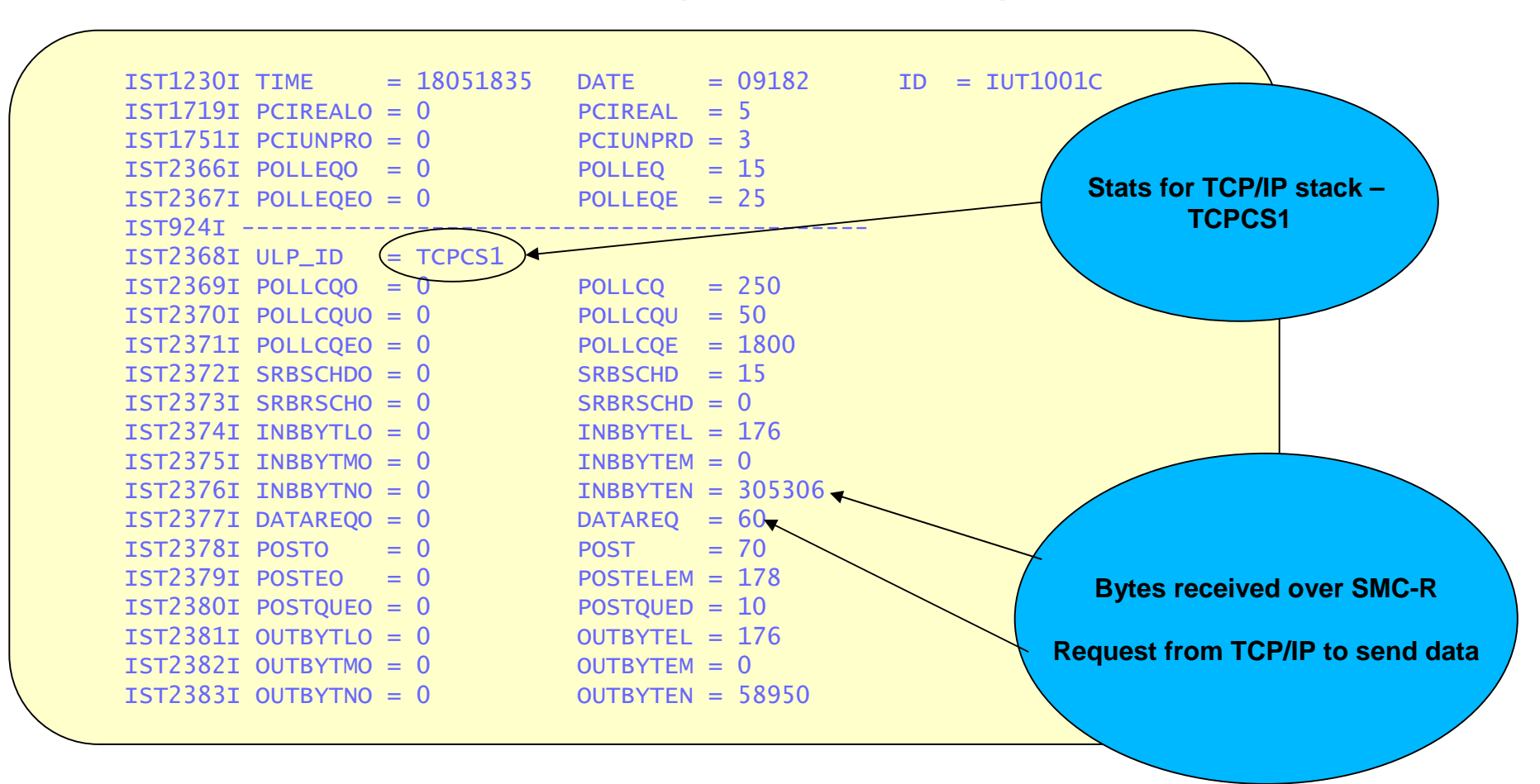

#### **SMC-R Monitoring – Network Management Enhancements**

**Please refer to the appendix for more details**

- Network Management Interface (NMI)
	- Updates to some existing callable NMI reports
	- Creation of two new SMC-R specific callable NMI reports
- System Management Facilities (SMF)
	- Updates to some existing SMF Type 119 records
	- **≻ Creation of four new SMC-R specific records**
- Minor Simple Network Management Protocol (SNMP) changes

## **SMC-R Monitoring – SMF Enhancements**

#### **Support added to existing SMF 119 records**

**≻TCP Termination (subtype 2)** 

 $\triangleright$  Report SMC-R capability of the TCP connection, if applicable

**≻TCPIP Profile (subtype 4)** 

**EXAMPLE CONFIGURATION SETTINGS** 

**≻TCP Statistics (subtype 5)** 

**EXA** PREPORT SMC-R statistics and storage usage

 $\triangleright$ Interface statistics (subtype 6)

**≻OSD** – PNet ID, SMC-R capability

**RoCE interface statistics reported with new subtype 44 records**

## **SMC-R Monitoring – SMF Enhancements**

- **Two new options for controlling new SMC-R specific settings** 
	- SMFCONFIG TYPE119 IFStatistics controls subtype 44 now as well

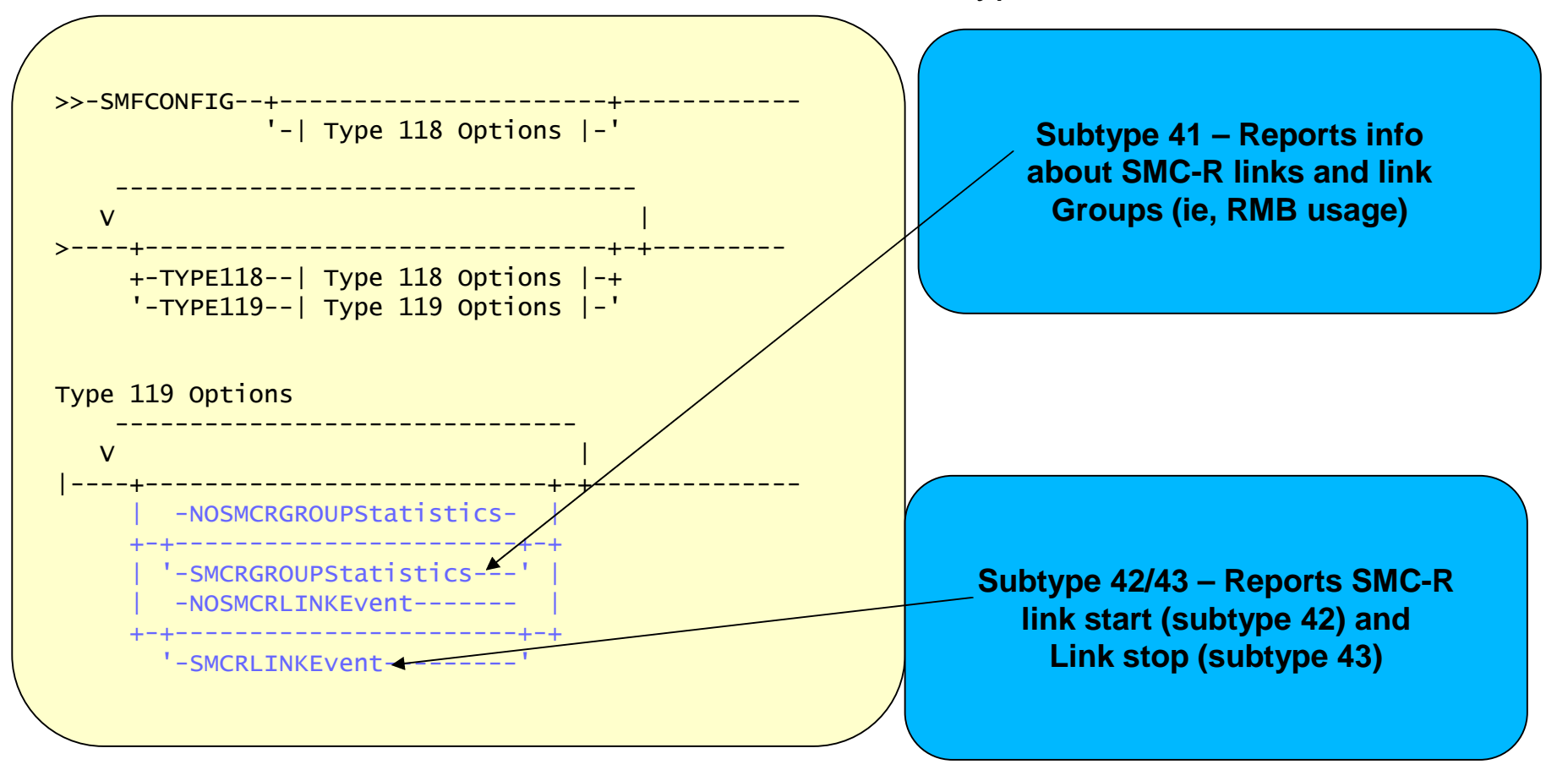

## **SMC-R Monitoring – SMF Enhancements**

 $\triangleright$  New SMF 119, subtype 44 interval record

- Controlled by **existing** SMFCONFIG IFStatistics and NOIFStatistics parameters
- One record generated per RNIC interface
	- SMC-R link and TCP connection usage statistics
	- $\triangleright$  Storage statistics
	- $\triangleright$  PNet ID for correlation with SMC-R link groups
- Close-out record generated if recording stopped or TCP/IP stack terminates
- ≻ No close-out record if RNIC interface is stopped during interval

## **SMC-R Diagnosis**

## **SMC-R Diagnosis – Traces**

 Even though TCP does not create traditional packets for SMC-R data, data is formatted as packet trace data

Trace enabled same as for TCP/IP connections (protocol, port, IP addr..) Application traffic

Connection Layer Control (CLC) and Link Layer Control (LLC) flows

 Full support for TCP/IP component trace (CTRACE), Data trace and VTAM Internal Trace (VIT) – No additional config necessary

## **SMC-R Diagnosis – CLC Packet trace**

**Example of Connection Layer Control (CLC) Proposal request sent** over TCP connection

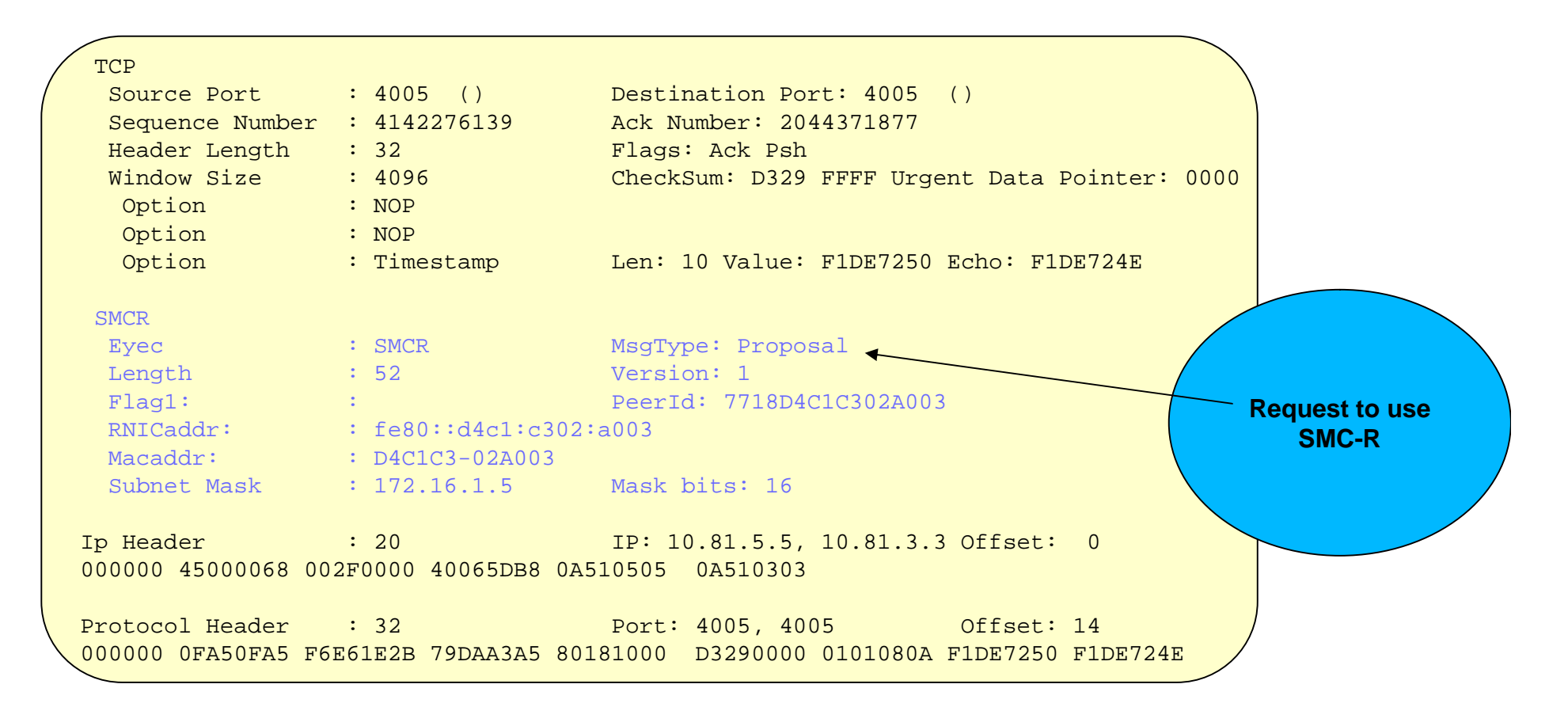

### **SMC-R Diagnosis – Data packet trace**

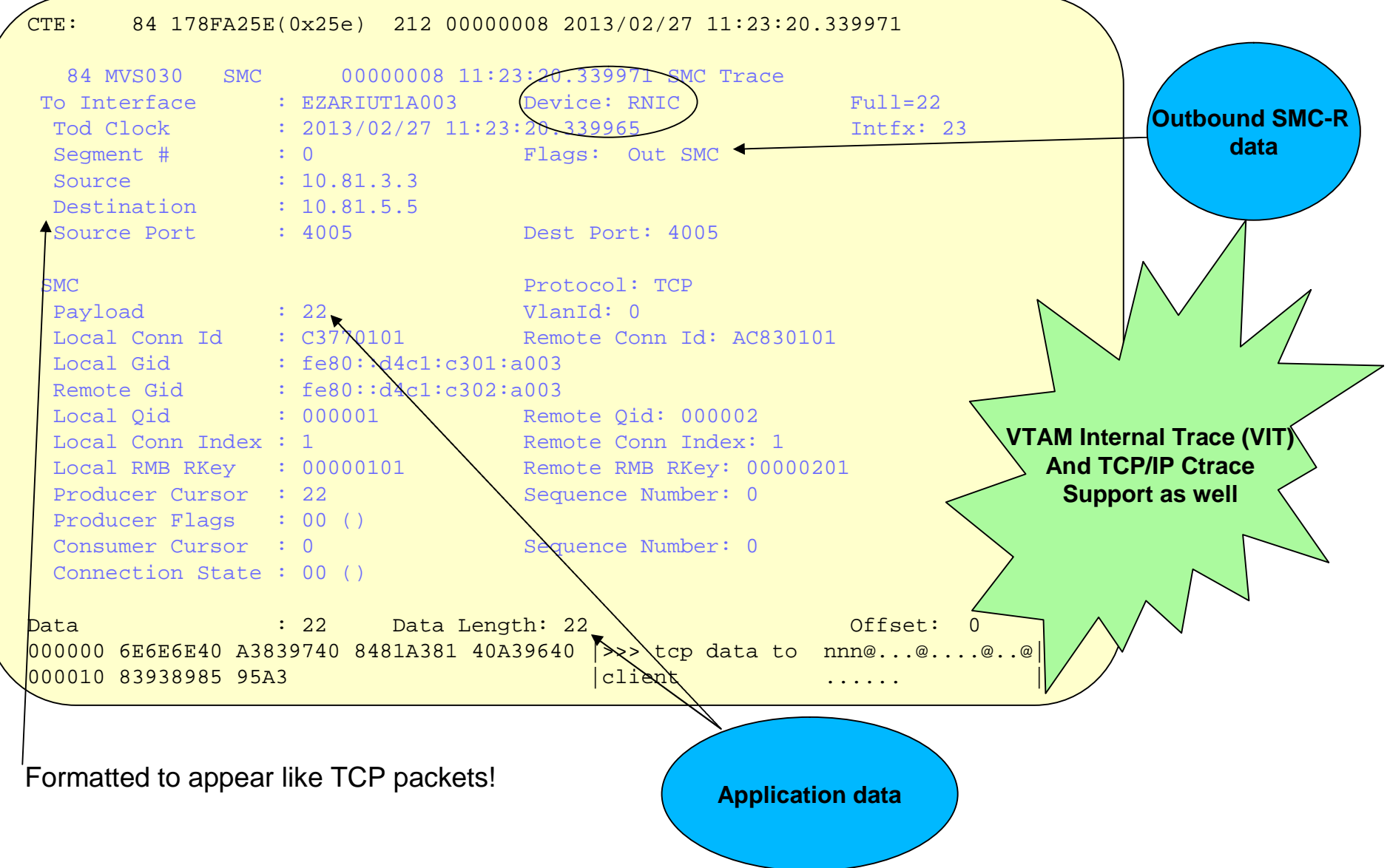

### **SMC-R Configuration & Monitoring Summary**

 Consider the NOSMCR option on the PORT/ PORTRANGE statements for short-lived connections

 Consider using larger TCP RECEIVE buffer sizes for streaming/bulk connections

 $\checkmark$  At least two RNIC adapters per peer per physical network are highly recommended for reliability and load balancing

 Combination of PFID and PORTNUM values on GLOBALCONFIG SMCR statement define a given RNIC adapter

 $\checkmark$  You can specify either PORTNUM 1 or PORTNUM 2 for a given PFID, but you cannot use both

 $\checkmark$  Client and server must be in the same physical network (and VLAN)

- SMC-R enabled OSD interfaces must have non-zero subnets or prefix (IPv6)
- Use DISPLAY TCPIP,,STOR to monitor storage as workloads increase

#### **Please fill out your session evaluation**

- z/OS V2R1 CS: Shared Memory Communications RDMA (SMC-R), Part 2
- **Session #13628**
- QR Code:

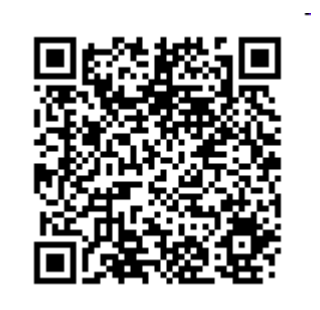

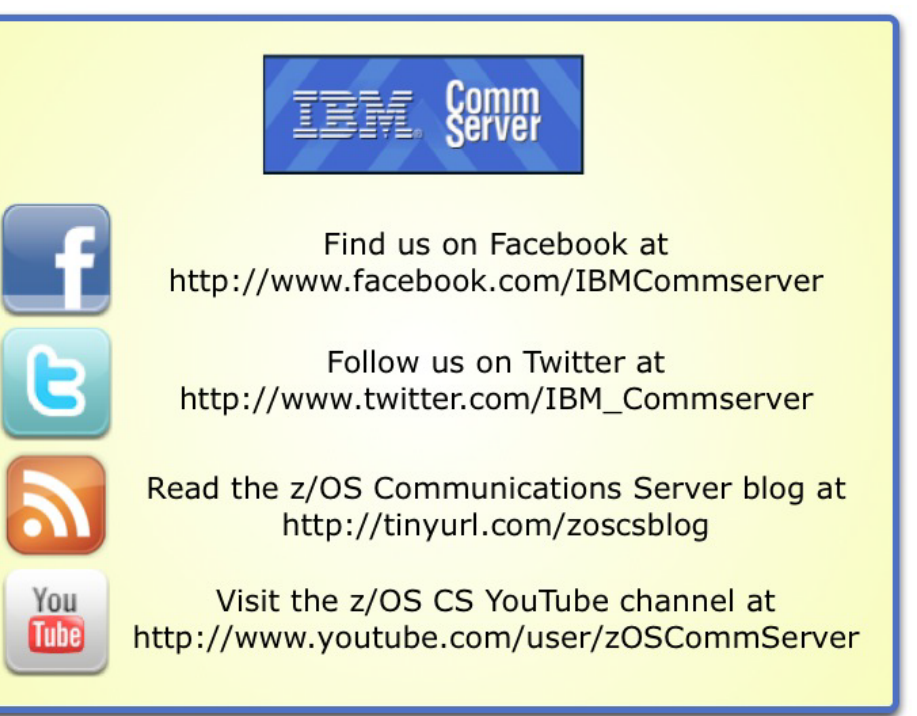

#### **Appendix: SMC-R Network Management Interface and SMF enhancements**

#### **Function externals: Network Management enhancements**

Network Management Interface (NMI)

- $\triangleright$  Updates to some existing callable NMI reports
- Creation of two new SMC-R specific callable NMI reports
- System Management Facilities (SMF)
	- Updates to some existing SMF Type 119 records
	- Creation of four new SMC-R specific records
- Minor Simple Network Management Protocol (SNMP) changes

#### **Function externals: Updates to callable NMI reports**

#### $\triangleright$  Getlfs

 $\triangleright$  Report SMC-R capability and PNet ID for OSD interfaces

- Use PNet ID to associate OSD with RNIC interfaces
- **≻ Report PNet ID for OSX interfaces**
- $\triangleright$  Report minimal information about RNIC interfaces
- **≽ GetProfile** 
	- **≻ Report GLOBALCONFIG SMCR and SMFCONFIG settings**
	- ▶ Report SMC-R information from INTERFACE, PORT and PORTRANGE statements

#### **Function externals: Updates to callable NMI reports, part 2**

GetConnectionDetail (when SMC-R is enabled)

- Report local SMC-R link group ID, and remote and local SMC-R link IDs if TCP connection is using SMC-R
- $\triangleright$  Report reason code if TCP connection is not using SMC-R
- **≽ GetGlobalStats** 
	- $\triangleright$  Report SMC-R specific statistics and TCP statistics which might include SMC-R related statistics
- GetStorageStatistics
	- **≻ Report SMC-R storage usage**
- No changes to GetIfStats and GetIfStatsExtended

#### **Function externals: New GetRnics callable NMI**

- Provides combination of GetIfs, GetIfStats and GetIfStatsExtended for RNIC interfaces
	- **≻ One record per RNIC interface**
	- Same RNIC information as reported in GetIfs for RNIC interface
		- Provided to correlate this record with GetIfs information
		- $\triangleright$  PNet ID can be used to correlate this record with GetSmcLinks information
	- RNIC stack statistics (GetIfStats) always provided, even if RNIC interface is not active
	- VTAM tuning statistics (GetIfStatsExtended) only provided for active RNIC interface
- $\triangleright$  No filters supported on this NMI

#### **Function externals: New GetSmcLinks callable NMI**

 $\triangleright$  Provides SMC-R link and link group information

- One record per SMC-R link group
	- $\triangleright$  One section for SMC-R link group statistics
	- $\geq$  One or more sections of SMC-R link statistics
		- *One section for each SMC-R link that is part of the link group*
- PNet ID associated with the SMC-R link group can be used to correlate the group with RNIC interfaces
- $\triangleright$  No filters supported on this NMI

#### **Function externals: Updates to existing SMF records**

- **≻ TCP Termination (subtype 2)** 
	- Report SMC-R capability of the TCP connection, if applicable
		- $\triangleright$  If using SMC-R, remote and local SMC-R link ID and local SMC-R link group ID
		- $\triangleright$  If not using SMC-R, reason code
- TCPIP Profile (subtype 4)
	- Report GLOBALCONFIG SMCR and SMFCONFIG settings
	- **≻ Report INTERFACE SMCR settings**
	- **≻ Report PORT and PORTRANGE NOSMCR settings**

#### **Function externals: Updates to existing SMF records, part 2**

- $\triangleright$  TCP Statistics (subtype 5)
	- $\triangleright$  Report SMC-R specific statistics
	- Report TCP statistics which might include SMC-R related statistics
	- **≻ Report SMC-R storage usage**
- $\triangleright$  Interface statistics (subtype 6)
	- **≻ Report PNet ID for OSX interfaces**
	- Report SMC-R capability and PNet ID for OSD interfaces Use PNet ID to associate OSD with RNIC interfaces
	- **RNIC interfaces are reported using new subtype 44 records**

#### **Function externals: SMFCONFIG updates**

- **Two new options for controlling new SMC-R specific settings** 
	- SMFCONFIG TYPE119 IFStatistics controls subtype 44 now as well

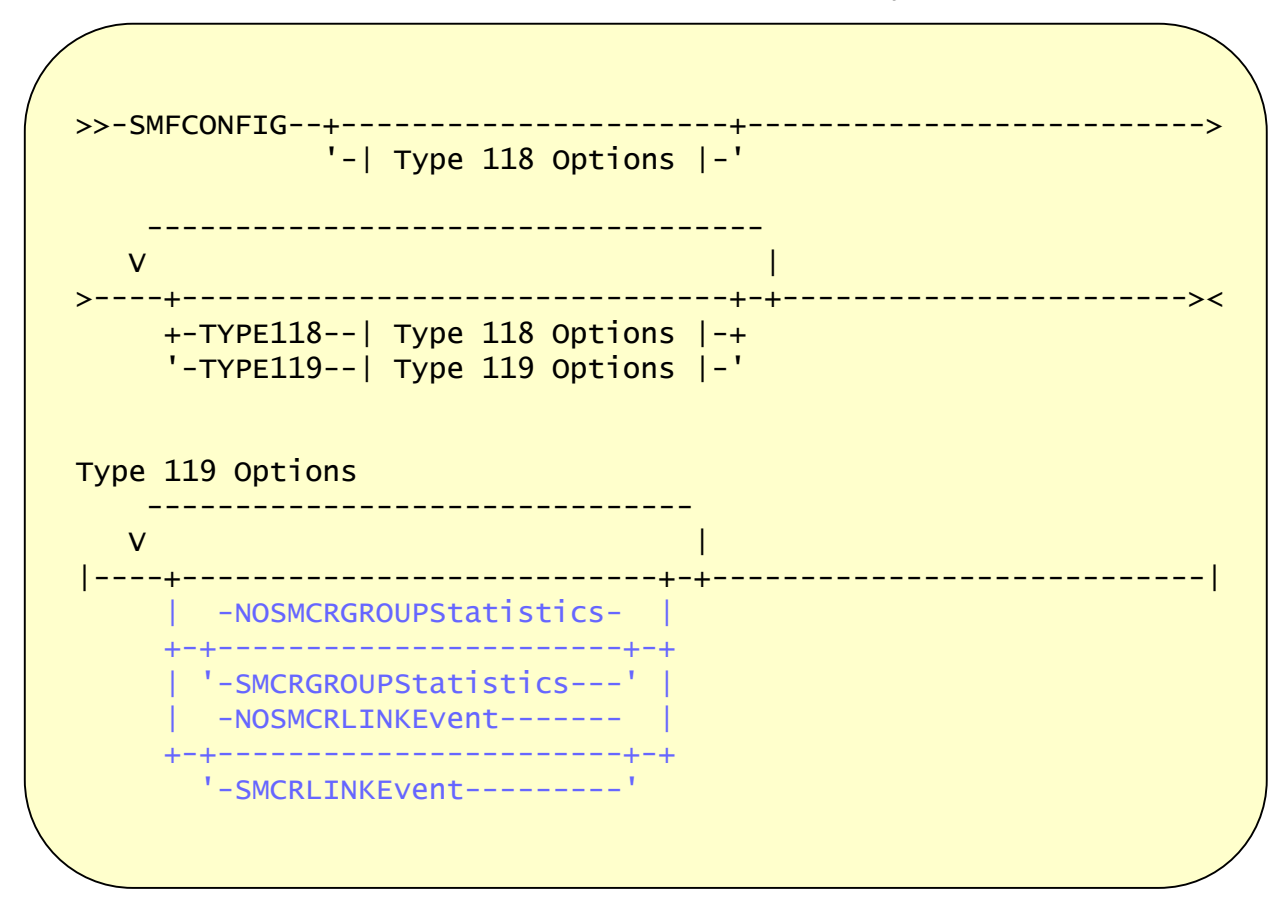

#### **Function externals: Netstat CONFIG/-f report, SMFCONFIG**

Netstat CONFIG/-f report includes new SMFCONFIG settings

```
SMF PARAMETERS:
TYPE 118:
 TCPINIT: 00 TCPTERM: 02 FTPCLIENT: 03
 TN3270CLIENT: 04 TCPIPSTATS: 05
TYPE 119:
 TCPINIT: YES TCPTERM: YES FTPCLIENT: YES
 TCPIPSTATS: YES IFSTATS: YES PORTSTATS: YES
 STACK: YES UDPTERM: YES TN3270CLIENT: YES
 IPSECURITY: NO PROFILE: YES DVIPA: YES
 SMCRGRPSTATS: YES SMCRLNKEVENT: YES
```
#### **Function externals: New SMCR Link Group Statistics record**

 $\triangleright$  New SMF 119, subtype 41 interval record

- Controlled by SMFCONFIG SMCRGROUPStatistics and NOSMCRGROUPStatistics parameters
- $\geq$  One record generated for all SMC-R link groups
	- $\triangleright$  One section for each active SMC-R link group  $\triangleright$  Includes RMB usage statistics
	- $\geq$  One section for each active SMC-R link
		- SMC-R link section includes SMC-R link group ID for correlation
- Close-out record generated if recording stopped or TCP/IP stack terminates
- No close-out record if SMC-R link group terminates during interval

#### **Function externals: New SMCR Link State Start record**

- $\triangleright$  New SMF 119, subtype 42 event record
	- Controlled by SMFCONFIG SMCRLINKEvent and NOSMCRLINKEvent parameters
- $\triangleright$  One record generated when SMC-R link starts
	- $\triangleright$  Provides minimal information about the link
		- $\triangleright$  SMC-R link and link group ID values
		- Link identification (7-tuple) information

#### **Function externals: New SMCR Link State End record**

- $\triangleright$  New SMF 119, subtype 43 event record
	- Controlled by SMFCONFIG SMCRLINKEvent and NOSMCRLINKEvent parameters
- $\triangleright$  One record generated when SMC-R link terminates
	- Provides same information as SMC-R Link State Start record
	- $\triangleright$  Provides statistical information related to SMC-R link
		- **≻ Storage statistics**
		- > TCP connection usage statistics

#### **Function externals: New RNIC Interface Statistics record**

 $\triangleright$  New SMF 119, subtype 44 interval record

- Controlled by SMFCONFIG IFStatistics and NOIFStatistics parameters
- One record generated per RNIC interface
	- $\triangleright$  SMC-R link and TCP connection usage statistics
	- $\triangleright$  Storage statistics
	- $\triangleright$  PNet ID for correlation with SMC-R link groups
- Close-out record generated if recording stopped or TCP/IP stack terminates
- ▶ No close-out record if RNIC interface is stopped during interval

#### **Function externals: SNMP updates**

- ▶ Provide configured SMCR value for OSD interfaces
- Provide PNet ID information for OSD and OSX interfaces
	- Provided regardless of whether SMC-R is enabled or not
- $\triangleright$  Provide minimal information for RNIC interfaces
	- **► PNet ID value**
	- Associated TRLE name
- $\triangleright$  Provide information about ports that are restricted, at the server, from using SMC-R